# **e-Tender for Procurement of IT Hardware & Software**

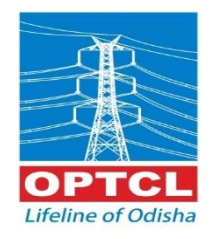

#### **ODISHA POWER TRANSMISSION CORPORATION LIMITED** (A Govt. of ODISHA Undertaking) **Registered Office: Janpath, Bhubaneswar – 751022**

#### TENDER NOTICE No.TW-IT/OT/02/2015-16

Chief General Manager(IT), OPTCL, 3<sup>rd</sup>Floor, OPTCL TOWER, Janpath, Bhubaneswar on behalf of OPTCL invites bids in e-tender mode only from reputed eligible bidders for **Procurement of IT H/W, S/W items**confirming to the terms and conditions mentioned as follows.

The interested eligible bidders may visit our website www.optcl.co.in on or after 25-05-2015 10:00 Hrsto go through / download the scope of supply and terms and conditions in detail. The techno-commercial bid shall be due on dated 12-06-2015 13.30 Hrs.

The interested bidders would be required to enroll themselves on the tender portal **[www.tenderwizard.com/OPTCL](http://www.tenderwizard.com/OPTCL)**.Complete set of bidding documents are available at **www.tenderwizard.com/OPTCL** from 25-05-2015 10:00 Hrsup to 12.06.2015 (13.30 Hrs).

Interested bidders may visit OPTCL"s official web site **http://www.optcl.co.in** and **www.tenderwizard.com/OPTCL** for detail specification.

*N.B:- All subsequent addendums/corrigendum to the tender shall be hosted in the OPTCL's officialweb site http://www.optcl.co.in and www.tenderwizard.com/OPTCL only.*

Chief General Manager (IT)

#### TABLE OF CONTENTS

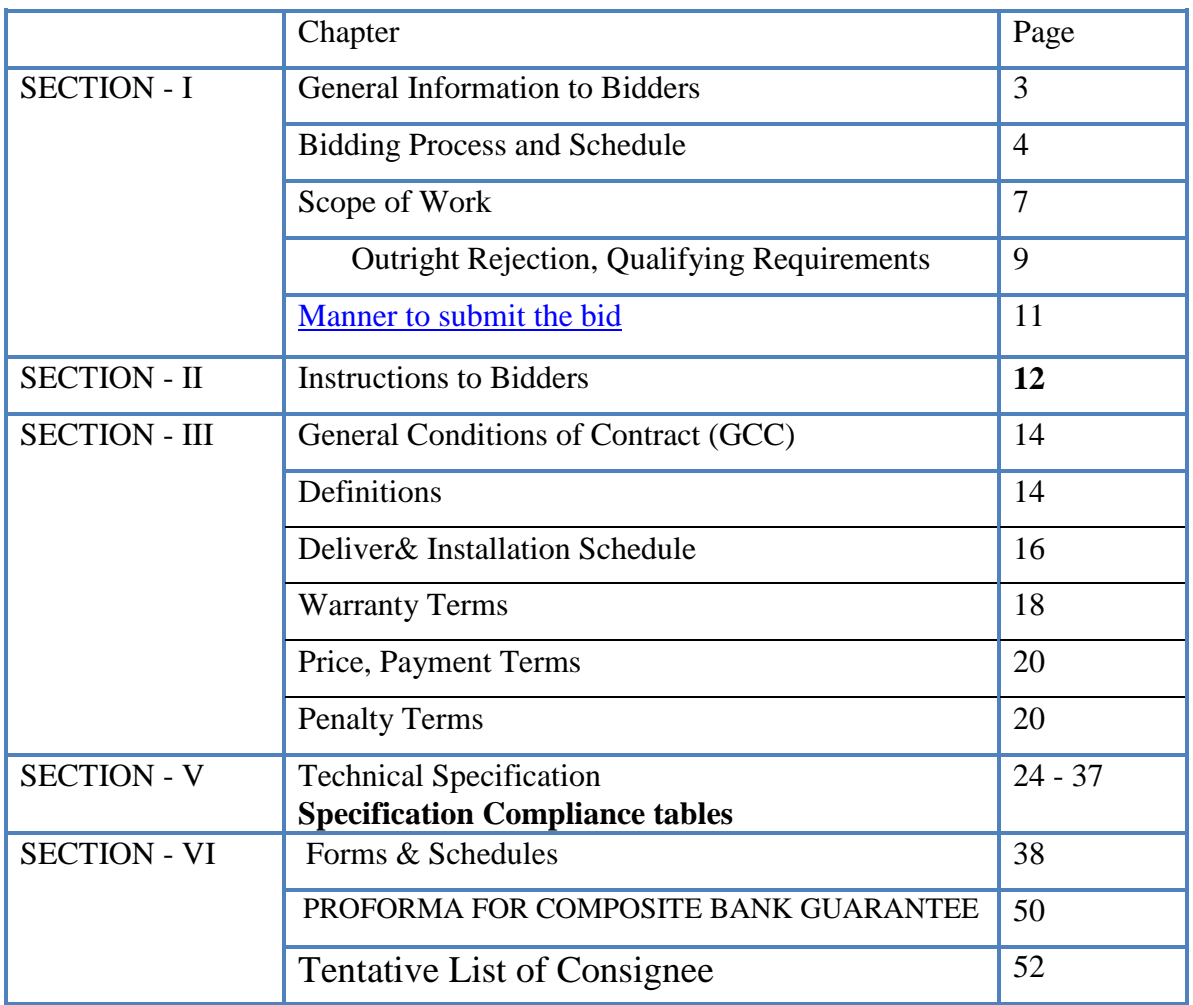

# **SECTION- I**

#### **GENERAL INFORMATION TO BIDDERS**

Name of the Project: Procurement of IT H/W, S/W items

The prospective bidders are advised to register their user ID, Password, company ID from website www.tenderwizard.com/OPTCL by clicking on hyper link "Register Me".

# 1. Submission of Bids: -

The bidder shall submit the bid in Electronic Mode only i.e **www.tenderwizard.com/OPTCL**. The bidder must ensure that the bids are received inthe specified website of the OPTCL by the date and time indicated in the Tender notice.

Bids submitted by telex/telegram will not be accepted. No request to collect the Bids inphysical form will be entertained by the OPTCL.

The participants to the tender should be registeredunder IT Act / Service tax Act.

- **1.** The Bidder must possess Compatible Digital Signature Certificate (DSC) of Class-III.
- **2.** Contractors / Vendors / Bidders / Bidders are requested to follow the belowsteps for Registration:
	- a. Click "Register", fill the online registration form.

b. Pay the amount of Rs. 2247/- online by Debit card/Credit card/ Net Banking. This registration is valid for two years.

- c. Send the acknowledgment copy for verification.
- d. As soon as the verification is being done the e-tender user id will be enabled.

**3.** After viewing Tender Notification, if bidder intends to participate in tender,he has to use his e-tendering User Id and Password which has been receivedafter registration and acquisition of DSCs.

**4.** If any Bidder wants to participate in the tender he will have to follow theinstructions . given below:

- a) Insert the PKI (which consist of your Digital Signature Certificate) in yourSystem.
	- a. (Note: Make sure that necessary software of PKI be installed in your system).
	- b. Click / Double Click to open the Microsoft Internet Explorer (This icon willbe located on the Desktop of the computer).
	- c. Go to Start > Programs > Internet Explorer.
	- d. Type www.tenderwizard.com/OPTCL in the address bar, to access theLogin Screen.
	- e. Enter e-tender User Id and Password, click on "Go".
	- f. Click on "Click here to login" for selecting the Digital Signature Certificate.
	- g. Select the Certificate and enter DSC Password.
	- h. Re-enter the e-Procurement User Id Password

**5.** To make a request for Tender Document, Bidders will have to follow belowmentioned steps.

• Click "Un Applied" to view / apply for new tenders.

- Click on Request icon for online request.
- Enter the required fields including details of D.D for tender Processingfee.

**6.** After making the request Bidders will receive the Bid Documents which canbe checked and downloaded by following the below steps:

- Click to view the tender documents which are received by the user.
- Tender document screen appears.
- Click "Click here to download" to download the documents.

**7.** After completing all the formalities Bidders will have to submit the tenderand they must take care of following instructions.

- Prior to submission, verify whether all the required documents havebeen attached and uploadedto the particular tender or not
- Note down / take a print of bid control number once it displayed on the screen

**8.** Competitors bid sheets will be available in the website.

**9.** For any e-tendering assistance, contact help desk number mentionedbelow.

# Bangalore – 080- 40482000 **2.** The Bidding Process & Schedule

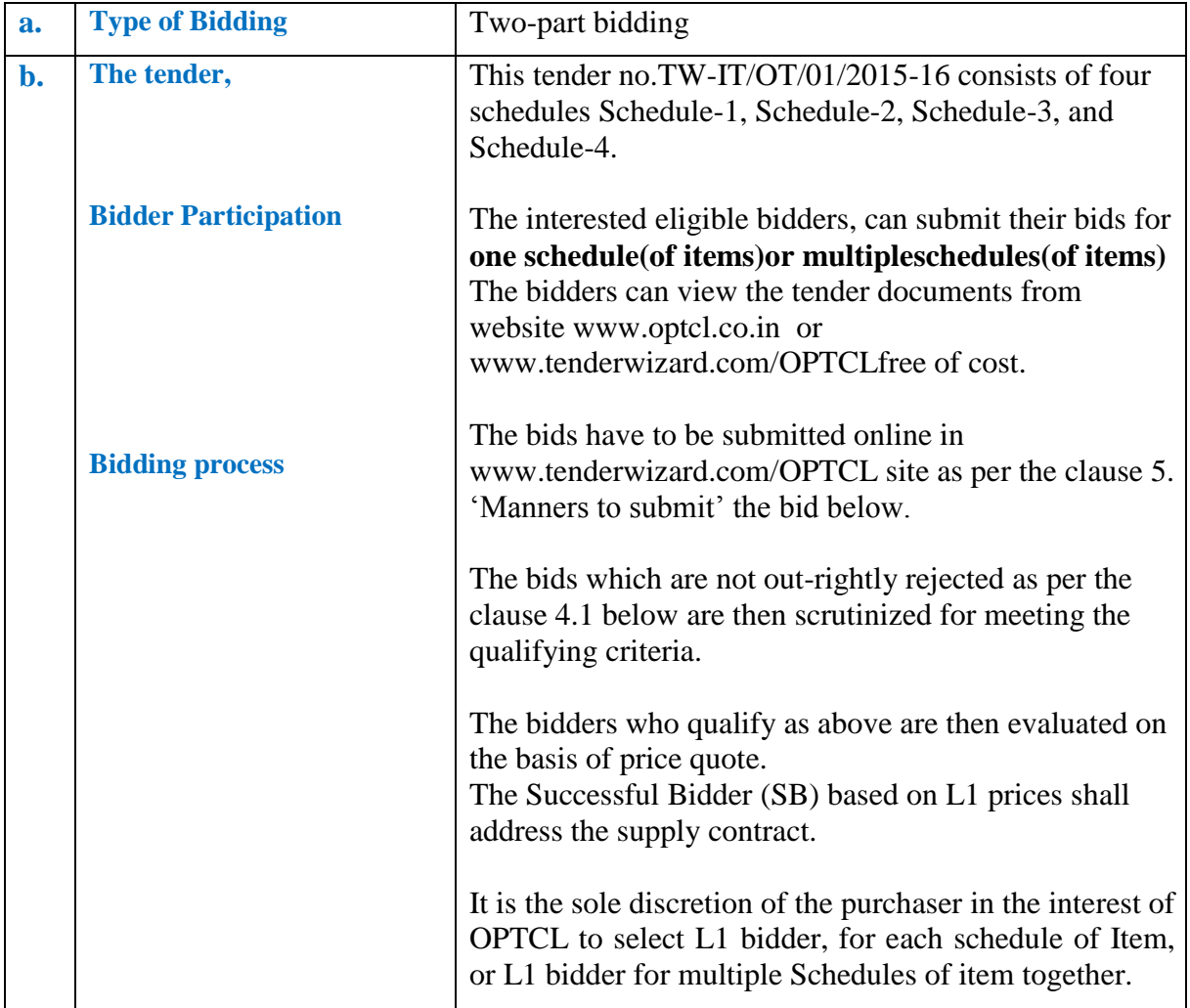

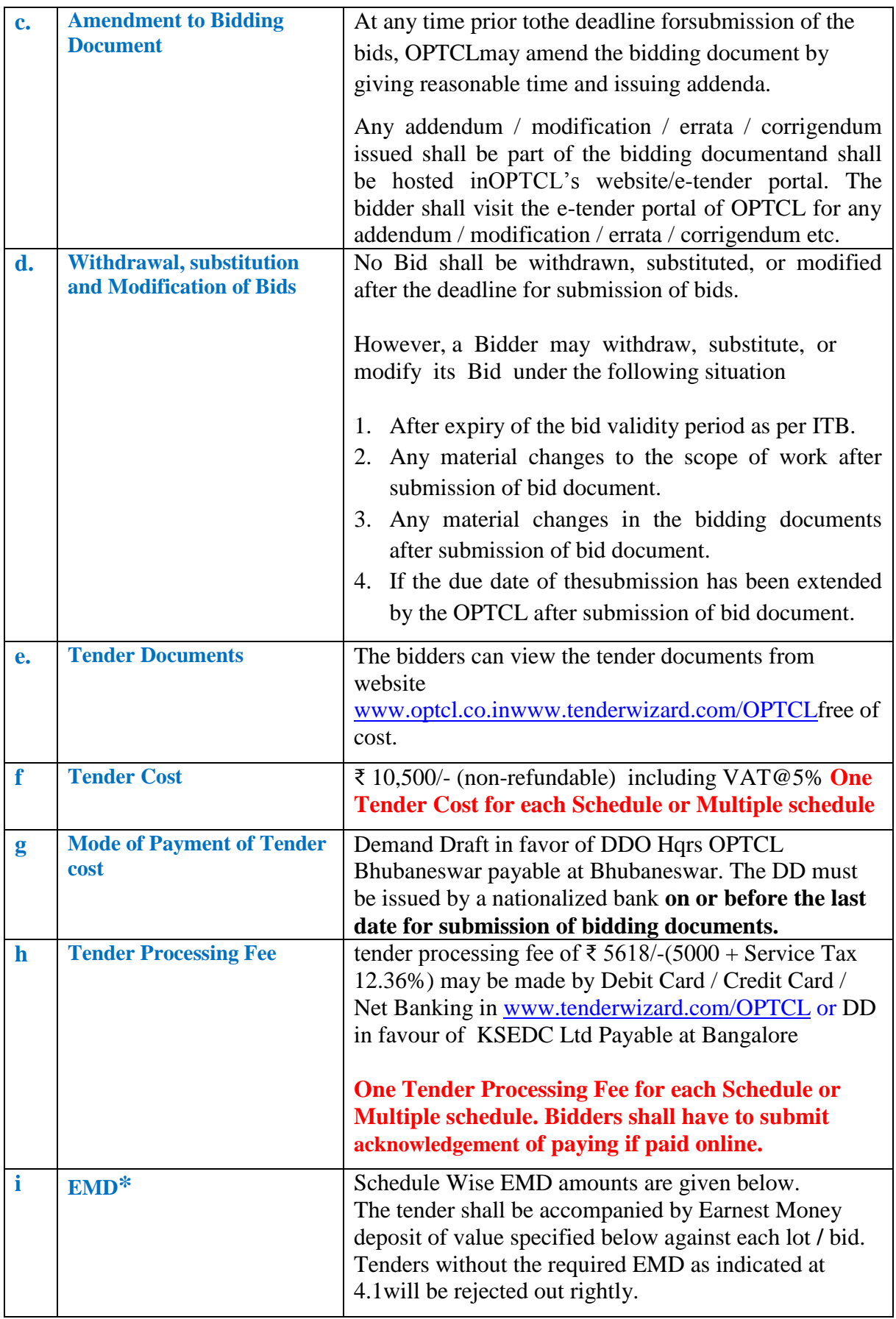

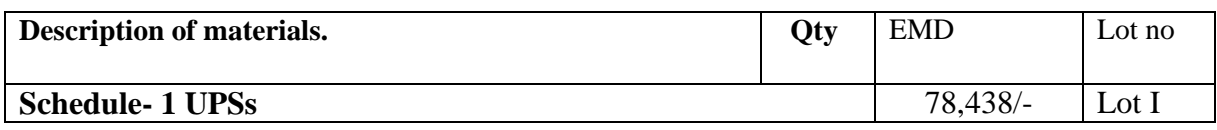

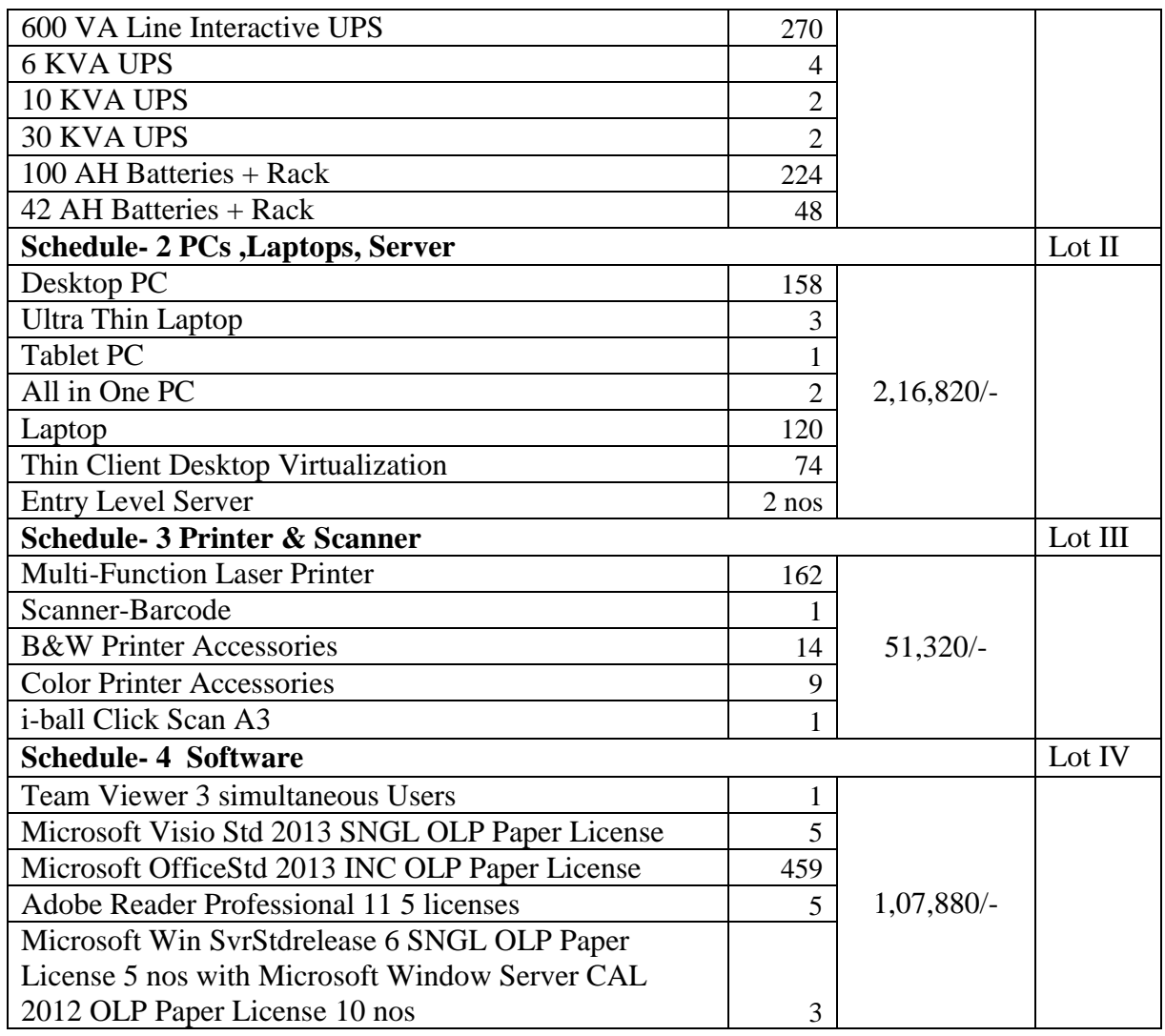

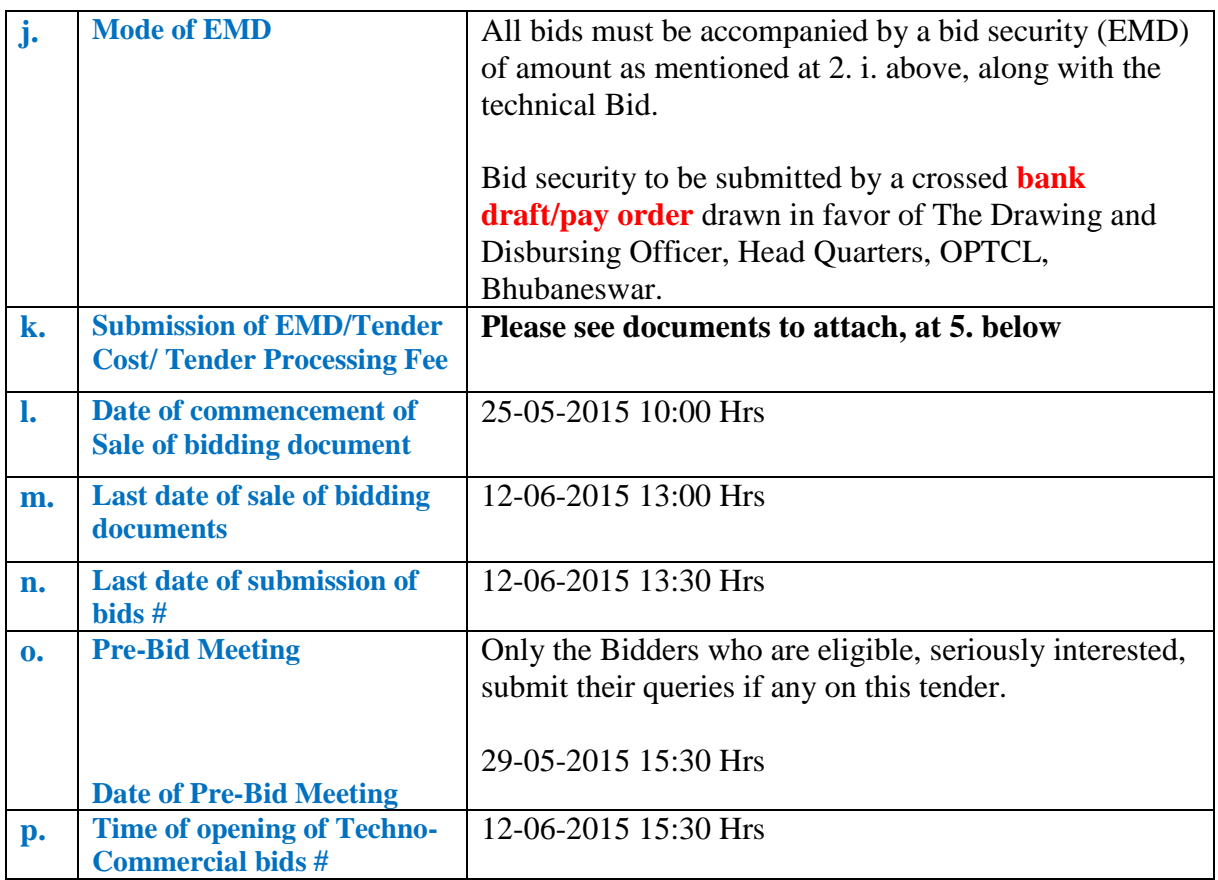

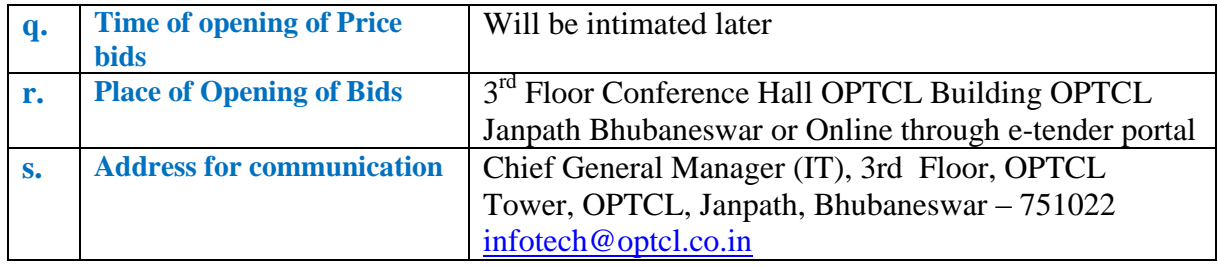

**#**In the event of the date specified for bid receipt, opening being declared as a holiday for purchaser"s office, the due date shall be shifted to next immediate working day at the appointed time and place.

\*Tender papers shall be free of cost, 50 % exemption on payment of EMD will be allowed to the local MSEs registered with respective DICs, Khadi village, cottage industries, OSIC and NSIC.**Registration / Scope of business of MSE should cover the items to be procured in this tender.**

# 3. Scope of Work: - Supply, Installation & Commissioning

### A. **Equipment** (please see detail configuration at page 24 Section V)

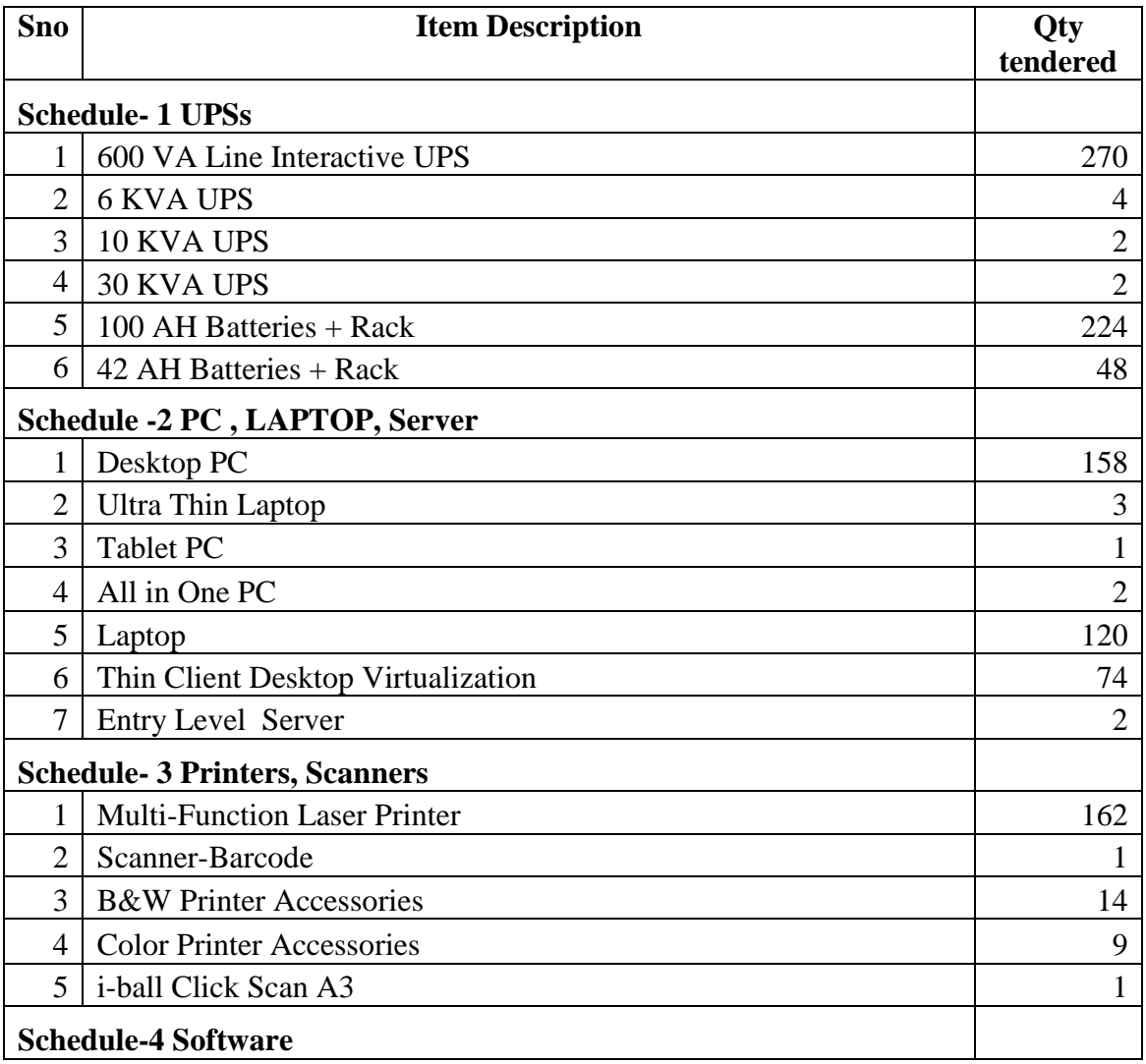

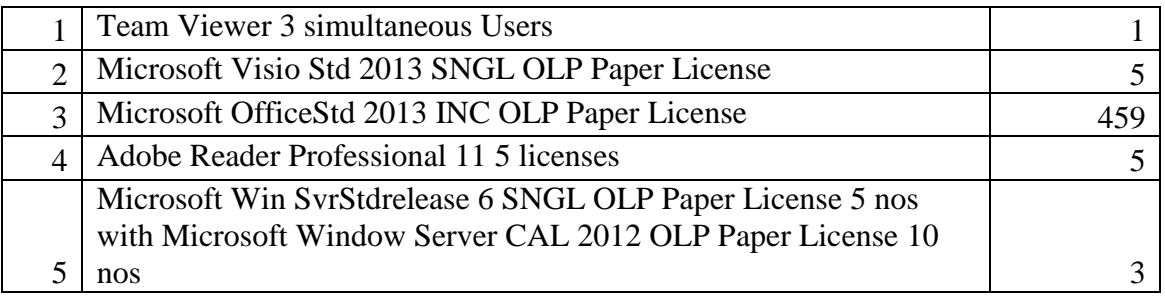

#### **B. BUY BACK COMPONENTS**

#### **1. Replacement of Obsolete UPS**

Following are the existing UPSs which were purchased up to the year 2008 in OPTCL and shall be available for buy back.

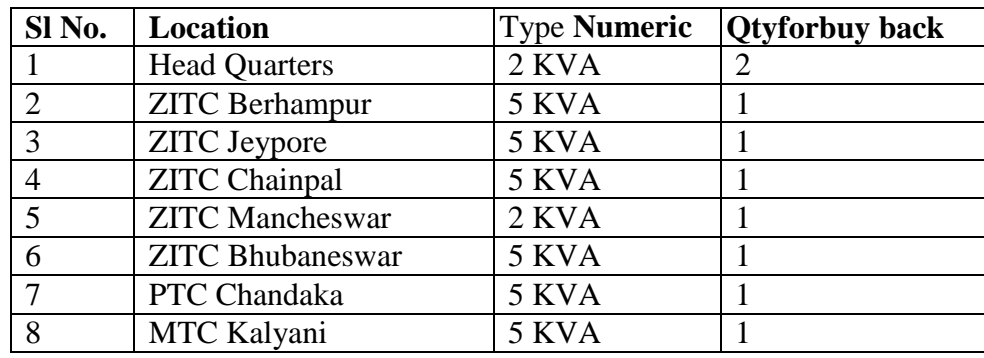

#### **2. Replacement ofPCs/ Printers**

Following are the existing PCs/ Printers which were purchased up to the year 2008 in OPTCL and shall be available for buy back.

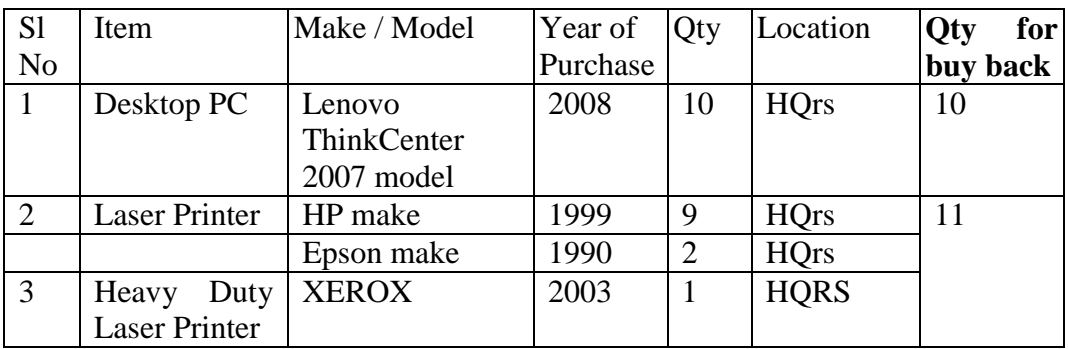

#### **3. Replacement of Batteries**

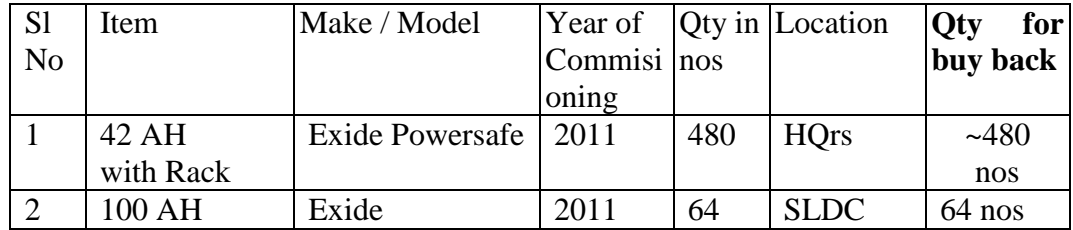

Note: The end of life of all the UPS Equipment and ITitems quoted by the bidder should be a minimum Six(6) years from the bid submission date.

The **Scope of work** includes the Supply, Installation, Commissioning of the abovementioned items, at cites mentioned in consignee list(Schedule K).

# **4. Outright Rejection, Qualifying Requirements**

The documents uploaded and / or submitted as per the clause **5. "Manner to submit the bid"** shall form the basis for scrutinizing for Outright Rejection & Qualifying Requirements

## **4.1 OUT RIGHT REJECTION**

The bids shall be summarily rejected if the following requirements are not met.

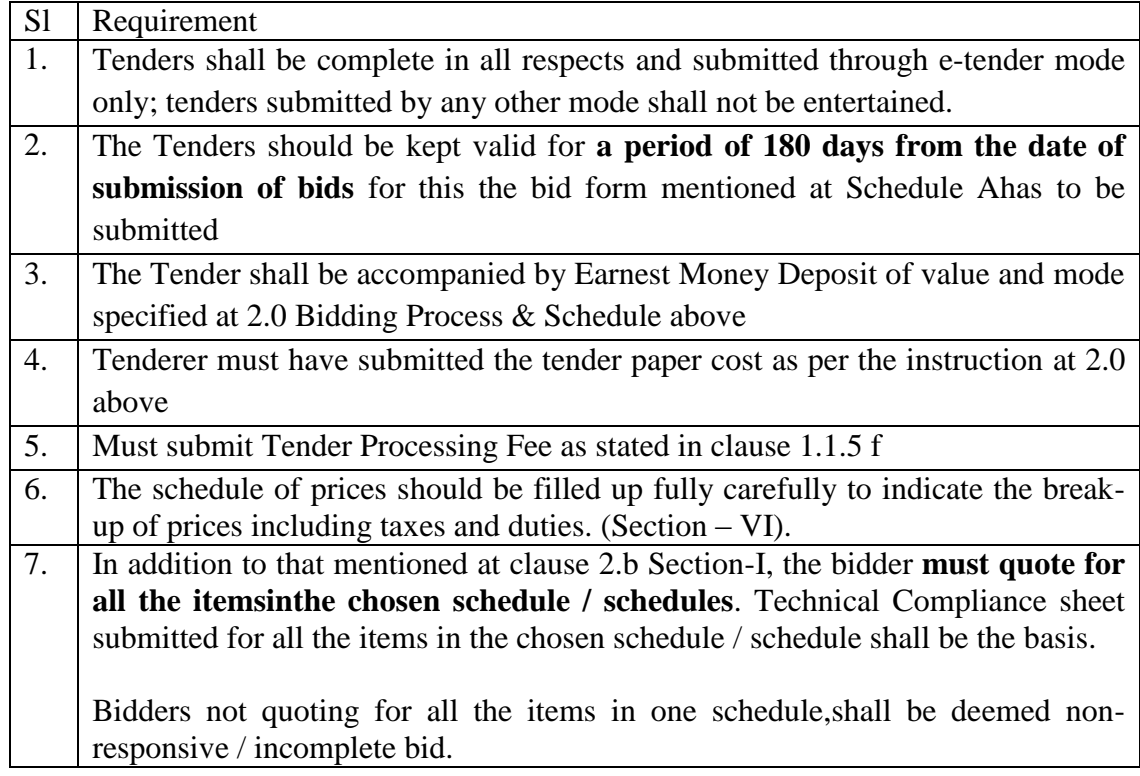

# **4.2 Qualifying Requirement**

**Price Evaluation of Techno-commercial Bids shall be taken up only in respect of Bidders who fulfill the Qualifying Requirements.**

The bidders should have / possess the following qualifications / experience.

# **4.3 Qualifying Requirement common for all schedule of items**

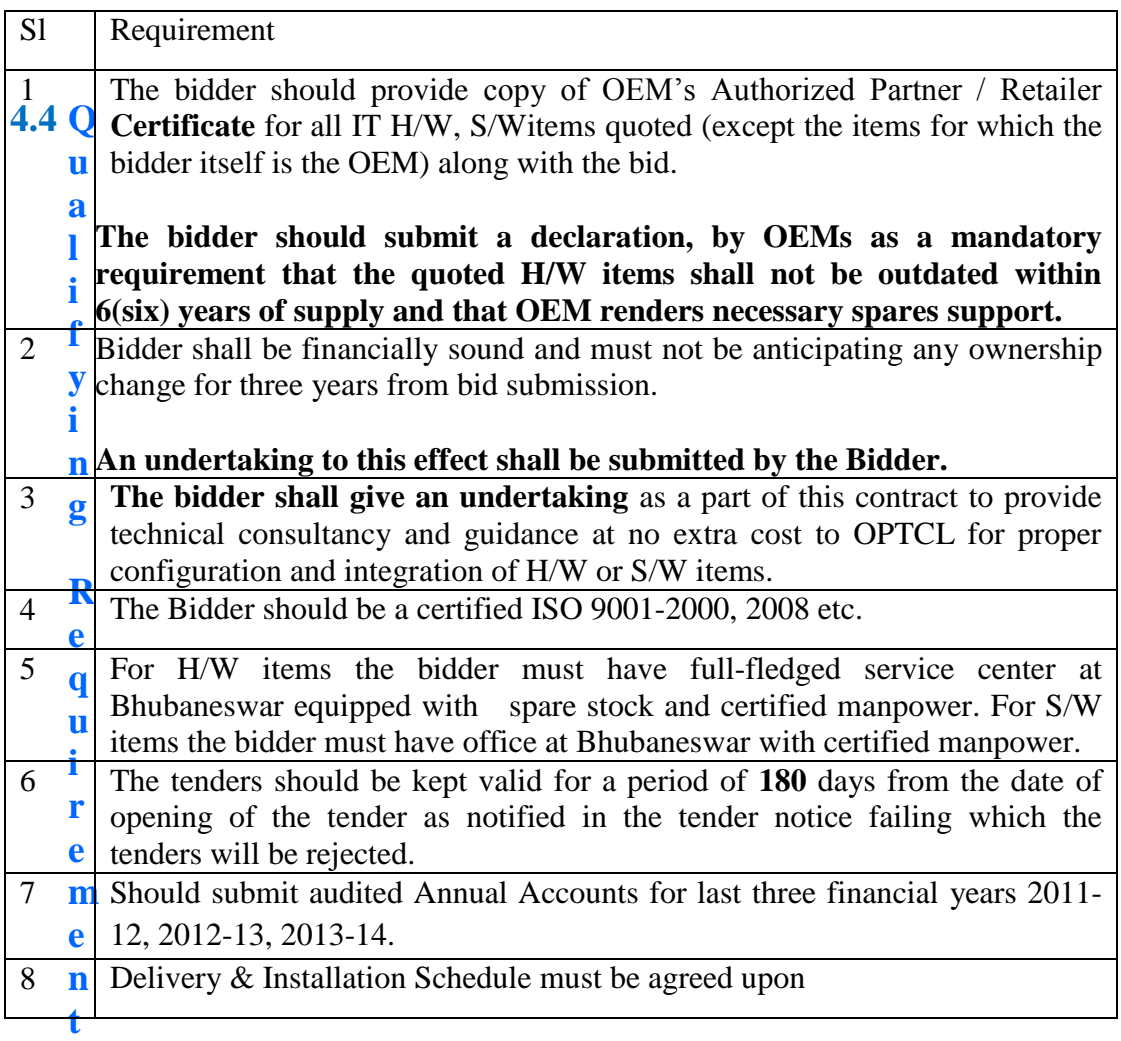

# **Specific to each Schedule of items**

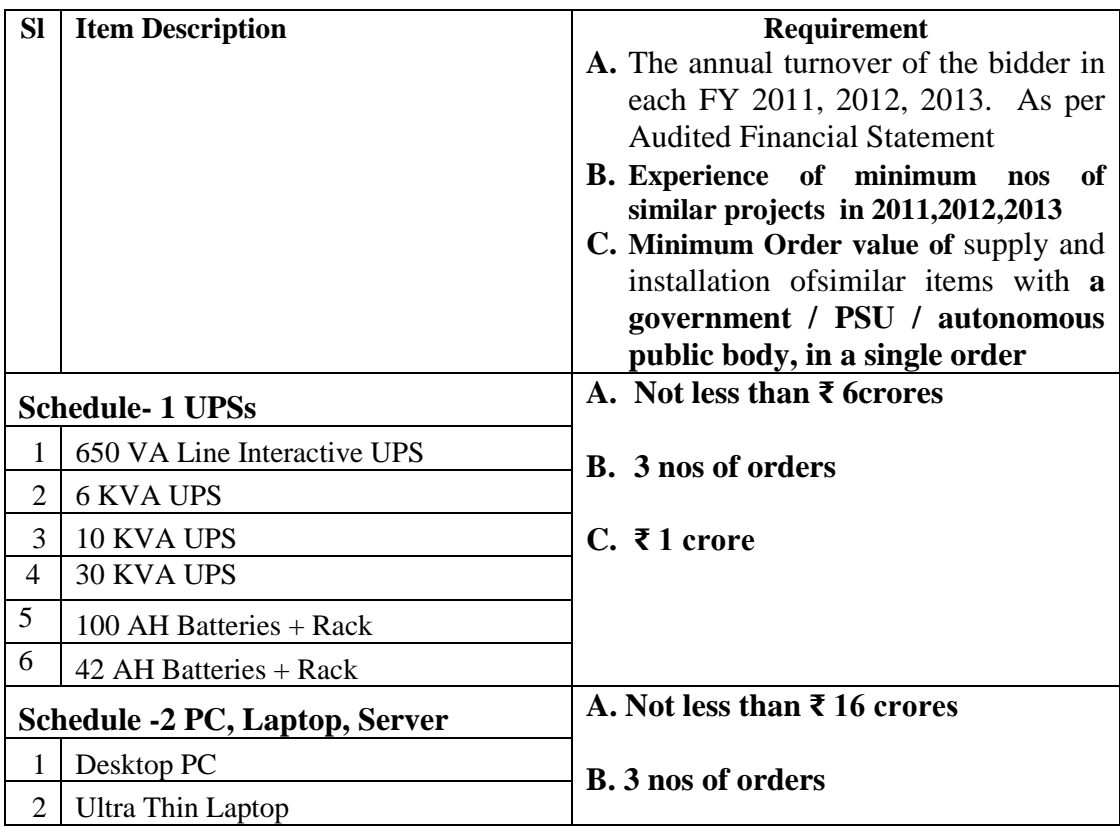

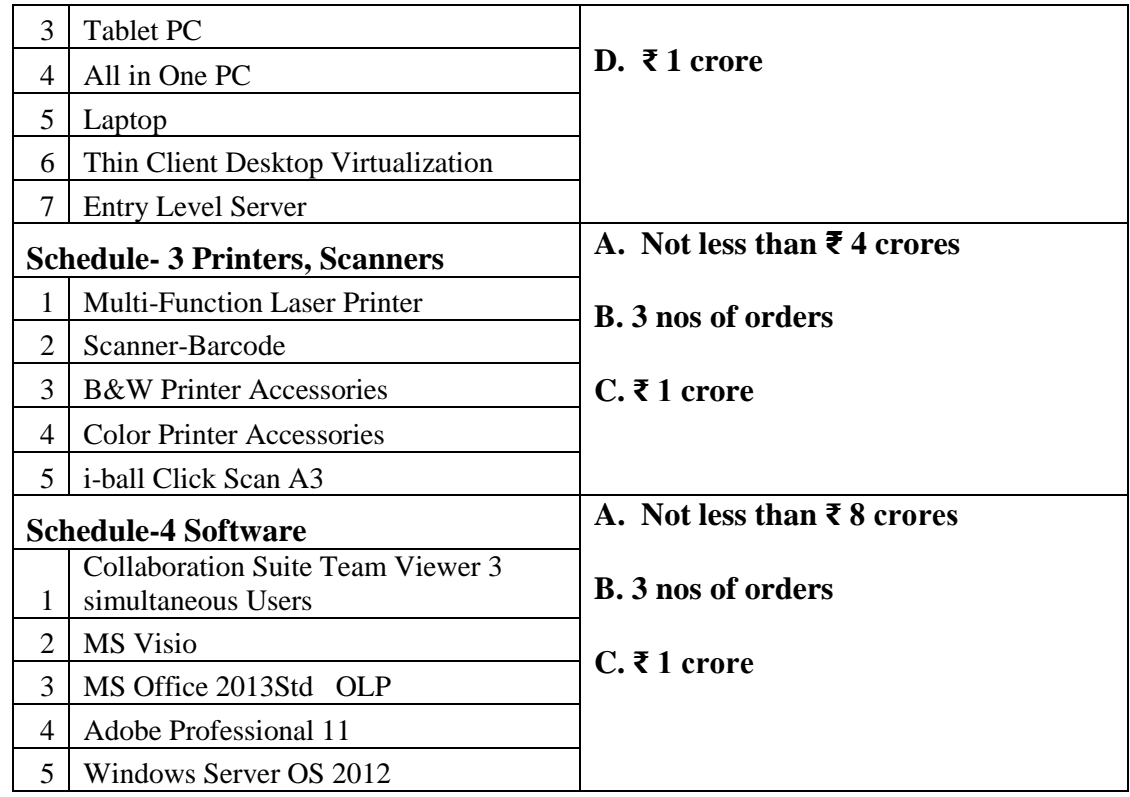

## **5. Manner to submit the bid**

#### **(A) Hard Form of Documents (In Original): Timely Submission of the Documents is the sole responsibility of the bidder**

The following documents shall be furnished in original in a sealed envelope in the office of the undersigned on or before the last date and time of submission of tender.

• DD towards Tender Cost, DD towards EMD and DD towards Tender Processing Fees/ Documentary proof of payment of Tender Processing Fees through e-payment mode.

DDs / Bankers Cheque must be issued on or before the last date of submission of Tender

- Authentic copy of registration Certificate as MSE unit if any, for claiming 50% EMD exemption.
- Power of Attorney notarized copy for signing the bid document if any.

#### **(B.) Scanned Copies to be uploaded in.pdf format**

**All the supporting documents as below are to be signed and scanned, then uploaded in the tenderwizard.com.** 

**All the supporting documents as below are to be signed and scanned, then uploaded in the tenderwizard.com.Attach name must be as mentioned as given below**

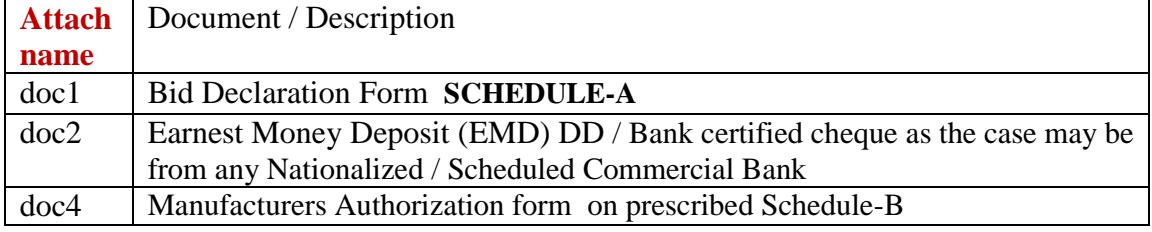

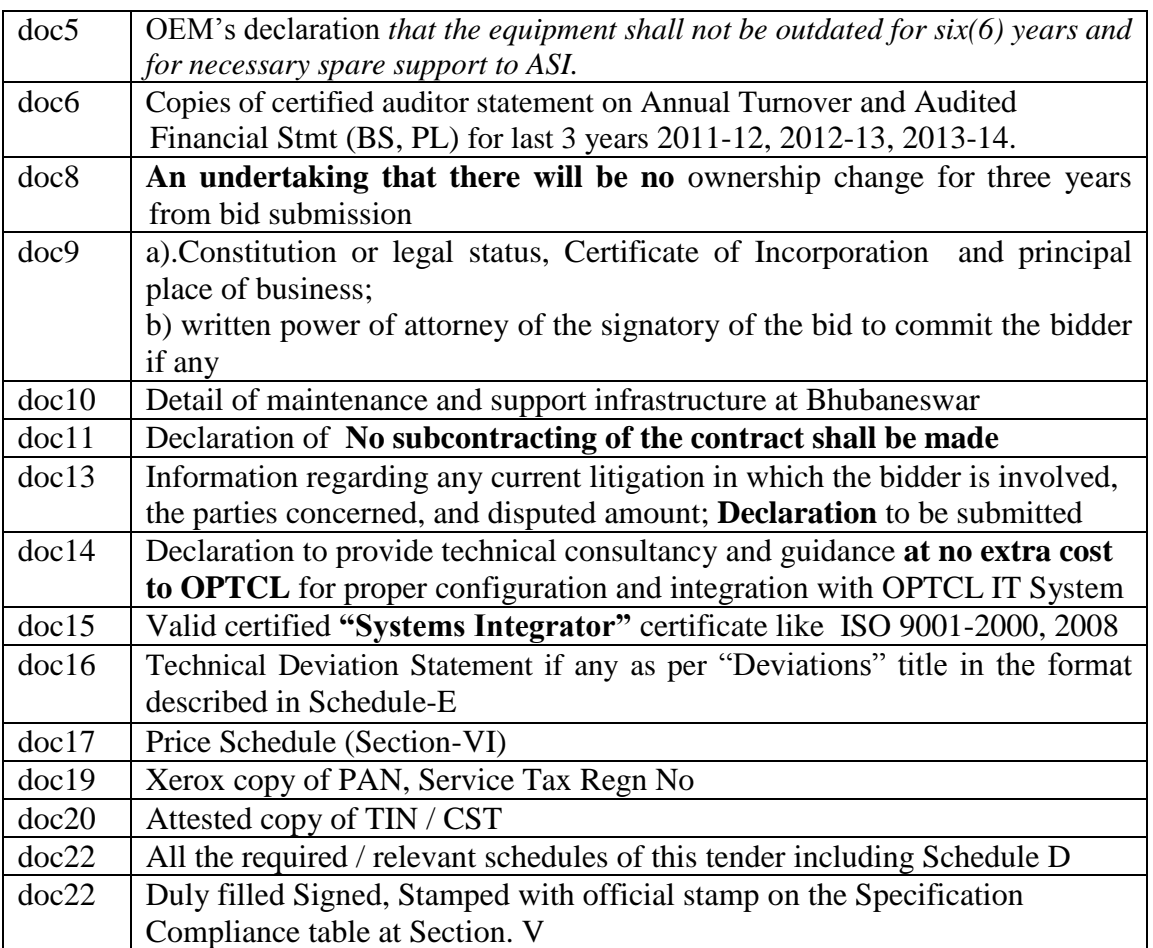

#### **(C) KEY-IN on the Schedules (.XLS) in the Tender Portal:**

Following are the schedules in .XLS format to be downloaded, filled in and uploaded by the Bidder as per the OWNER format in the [www.tenderwizard.com/OPTCL](http://www.tenderwizard.com/OPTCL) portal.

#### 1. **File Name: Technocommercilsheet.xls**

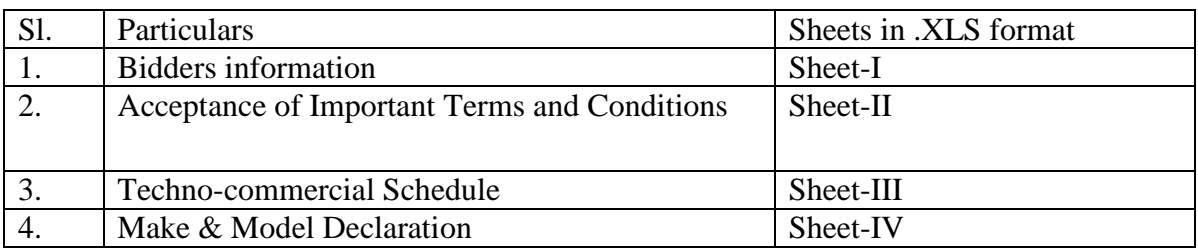

#### **2. File Name : TenderPriceSchedule.xls**

Price schedules in XLS format to be downloaded, filled in and uploaded by the Bidder as per the OWNER format and to be uploaded on the official tender portal of the OWNER[:www.tenderwizard.com/OPTCL](http://www.tenderwizard.com/OPTCL) .

#### N.B

Notwithstanding anything stated above, OPTCL reserves the right to review the Bidder"s capability and capacity to perform the contract at the time of award and reserves the right to accept or reject any or all tenders without assigning any reason thereof.

would be deemed unresponsive hence incomplete. On request, original documents should be produced by the bidder failing which the tender

# SECTION : II

#### INSTRUCTIONS TO BIDDERS

- a. Bidders are expected to fully conversant with the meaning of all the clauses of the Bid document before submitting their tenders. In case of doubt regarding the meaning of any clause the Bidder may ask clarification in writing, before submitting the bid, from the Chief General Manager (IT), 3rd Floor, O P T C L Building, Janpath, Bhubaneswar - 751022, infotech@optcl.co.in. **This however, does not entitle the bidder to ask for time beyond due date fixed for techno commercial bid or due date as may be fixed by Purchaser for Financial Bid.**
- b. Conditional offers shall not be accepted
- c. The tenderers or their authorized representatives (limited to one person) may be present, at the time of opening the bids.
- d. After opening of the techno-commercial bid if some modification of specification is agreed upon by OPTCL the same shall be published in the OPTCL website.
- e. If necessary the bidder may be requested to revalidate the tender after expiry of the validity period under the same terms and conditions as per original bid except any change in the delivery period. In such an event, the bidders are free to change any or all conditions of their bids including price at their own.

If the bidder does not revalidate the tender, the tender shall stand rejected and E.M.D. deposited shall be forfeited.

- f. The bidder"s deviations if any should be clearly indicated giving full justifications for such deviation in a separate sheet(s) under Schedule-E.
- g. Over writing shall be avoided.Erasures and other changes shall bear the dated initial of the person signing the tender along with company seal.
- h. In the event of discrepancy or arithmetical error in the schedule of price, the decision of the Purchaser shall be final and binding on the Bidder.
- i. For evaluation, the price mentioned in words shall be taken if there is any difference in figure and words in the price bid.
- j. The price bids of the technically and otherwise acceptable bids shall only be evaluated.The price bids of others (along with E.M.D. if any) shall be returned to the biddersunopened.

# **SECTION - III**

.

#### GENERAL CONDITIONS OF CONTRACT (GCC)

#### **1. SCOPE OF THE CONTRACT:**

The **Scope of work** includes the Supply, Installation, Integration, Testing, Commissioning of the items mentioned in Section – I, at OPTCLOffices, in Bhubaneswar and different locations in Odisha.

#### **2. DEFINITION OF TERMS:**

In writing these General Conditions of Contract, the Specification and bill of quantity, the following works shall have the meanings hereby indicated unless there is something in the subject mater or contract in consistent with such constructions.

- 2.1 "The Purchaser" shall mean the ODISHA POWER TRANSMISSION CORPORATION LTD or OPTCL.
- 2.2 "The Engineer" shall mean the engineers appointed by the Purchaser for the purpose of this contract.
- 2.3 "Purchaser"s representative" shall mean any person or persons or consulting firm appointed and remunerated by the Purchaser to supervise, inspect, test and examine workmanship and materials of the equipment to be supplied.
- 2.4 "The Contractor" shall mean the Bidder whose bid has been accepted by the Purchaser and shall include the Bidders executions, administrators successors and permitted agencies.
- 2.5 "IT H/W, S/W" shall mean and include all machineries, apparatus, materials, articles and services to be provided with respect to items mentioned in schedule of Quantity at Clause 3. Of Section-I, under the contract by the contractor.
- 2.6 "Contract Price" shall mean the sum named in or calculated in accordance with the provisions of the contract as the "contract price" which shall include packing, forwarding freight, Insurance, Excise Duty, Sales Tax, Octroi and other taxes and duties if applicable.
- 2.7 "General Condition" shall mean these General Condition of Contract.
- 2.8 "The Specification" shall mean the specification annexed to or issued with the General Conditions and shall include the schedules and drawings attached thereto as well as all samples and pattern, if any.
- 2.9 "Month" shall mean of calendar month.
- 2.10 "Writing" shall include any manuscript, type written printed or other statement reproduced in any visible form and whether under seal or under hand.
- 2.11 "F.O.R. Destination" costs shall mean the cost of equipment and material at the consignee's store(Schedule K). The cost is inclusive of Excise Duty, Sales Tax and other local Taxes, but is inclusive of packing, forwarding and insurance & Freight charges.
- 2.12 The "term" contract shall mean & include General Conditions, Specifications, Schedules, Drawings, form of tender, covering letter, schedule of prices or the final General Condition, any special conditions applying the particular contract, specifications and drawings and agreement to be entered in.
- 2.13 Terms and condition not herein defined shall have the same meaning as are assigned to them in the Indian Contract Act, failing that in the ODISHA General Clauses Act.

#### **3 GUIDELINES FOR THE BIDDER:**

### **Disclaimer**

The Contractor shall examine the instructions to Tenderers, General Conditions of Contract, Specification, the Schedules of Quantity and delivery and rest of the bidding document to satisfy himself as to all terms and conditions and circumstances affecting the contract price. He shall quote price (s) according to his own allowances except as otherwise provided therein will be levied. The purchaser shall not be responsible for any misunderstanding or incorrect information obtained by the contractor other than information given to the contract in writing by the purchaser.

#### 4 **Purchaser's right to accept/reject bids**:

Under the prevailing circumstances, the purchaser reserves the right to reject any or all the tenders without assigning any reasons what so ever if it is in the interest of OPTCL.

#### 5 **Right Regarding Alteration of Quantities Tendered.**

The Purchaser may alter the quantities of materials/equipment at the time of placing orders.

#### **6 Additional Quantities**

The vendor shall supply the items on receipt of the Purchase order. The initial order will be supplied within the stipulated period. If required, the vendor may be additionally required to supply up to 25% of the initial ordered quantity within six months of the issue of the order without any change in the price and other terms and conditions of the original purchase order.

#### **7 EMD**

The EMD submitted shall be of proper amount and validity. No interest shall be paid on the Earnest Money Deposit. No adjustment towards EMD shall be permitted against any outstanding amount with OPTCL.

In the case of unsuccessful bidder, the EMD will be refunded immediately after the tender is decided. In the case of successful bidder, this will be refunded only after furnishing of Composite Performance Bank Guarantee referred under payment terms.

EMD will be forfeited if the bidder fails to accept the letter of intent and/or Purchase order issued in his favor.

#### 8 **Bidder's Liberty to deviate from Specification**.

The bidder may deviate from the specification while quoting, if in his opinion, such deviation is better than the specified configuration and conducive to a better and more economical offer. All such deviations should however be clearly indicated giving full justifications for such deviation

#### **9 PATENT RIGHTS ETC:**

Any dispute arising in respect of copy right act for the equipment supplied or software configured by the vendor and used by the purchaser shall be the responsibility of the vendor and the purchaser in no way shall be held responsible in any form or court of law in this regard.

#### **10 MANNER OF EXECUTION**

All equipment supplied under the contract shall be manufactured in the manner set out in the specification and to the reasonable satisfaction of the purchaser. All the IT/UPS equipment supplied by the contractor shall be new, unused and conforming to relevant standards

#### **11 INSPECTIONS AND TESTING**

The Purchaser or its representative shall have the right to inspect and/or to test the Goods to confirm their conformity to the Contract specifications at no extra cost to the Purchaser. The Purchaser shall notify what inspections and tests the Purchaser requires and where they are to be conducted.

The inspections and tests may be conducted on the premises of the Manufacturer or Supplier at point of dispatch. The Supplier shall provide all reasonable facilities and assistance, including access to drawings and production data, shall be furnished to the inspectors at no charge to the Purchaser.

The Purchaser"s right to inspect, test, and where necessary, reject the Goods after the Goods" arrival at Site shall in no way be limited or waived by reason of the Goods havingpreviously been inspected, tested, and passed by the Purchaser or its representative prior to the Goods" shipment.

The inspection of the Goods shall be carried out to check whether the Goods are in conformity with the technical specifications attached to the contract and shall be in line with the inspection/test procedures laid down in the Technical Specifications and the General Conditions of Contract. The Purchaser may again test the items after completion of the installation and commissioning at the site of the installation.

#### **12 DELIVERY & INSTALLATION SCHEDULE: For H/W Items**

- a) Free delivery and installation will be arranged by the supplier, at the place as specified at Schedule –K. Final list of destinations / consignees will be intimated in the PO.
- b) The delivery period of *the items ordered, should be within four weeks from the date of issue of Purchase Order.*
- c) *The Installation and commissioning of the items ordered should be completed within 7 (Seven) weeks* from the date of issue of purchase order.

#### **For S/W Items**

Original Licenses to be delivered in form of e-license / paper licenseat the following id / address

[it.sdas@optcl.co.in](mailto:it.sdas@optcl.co.in)

Sri Sudarsan Das AM(IT) in-charge of IT stores IT Deptt OPTCL HQrs BBSR

a) The **delivery period** of the Licenses ordered*, should be within four weeks from the date of issue of Purchase Order.*

b) *Free installation activation of the Licenses ordered should be completed within 7 weeks* from the date of issue of purchase order.

Free installation is to be made in the ordered PCs/Laptops in Bhubaneswar or through outOdisha. However actual time and site of installation will be intimated in the PO.

#### **13 MANUALS AND DRAWINGS**

The supplier shall provide OEM supplied user manuals, accompanying CD/DVD, Drawings.

#### **14 DOCUMENTATION**

The Supplier shall provide complete and legal documentation of all IT/UPS equipmentsand the associated software. The supplier shall also indemnify the purchaser against any levies/penalties on account of any default in this regard.

#### **15 SUCCESSFUL INSTALLATION**

The installation and commissioning of the items will be deemed complete only when the installation certificate is signed by the consignee of the items / user of the item. For S/W items, a designated officer of OPTCL.IT deptt will

In the event of the IT items of the Contract fails to be fully operational at the time of installation, a period not exceeding **ten days** will be given to rectify the defects and clear the installation, failing which the Purchaser reserves the rights to get the equipment replaced by the Supplier at no extra cost to the Purchaser.

#### **16. SUPPLIER'S OBLIGATIONS**

- (i) The Supplier is obliged to work closely with the Purchaser's staff, act within its own authority and abide by directives issued by the Purchaser during implementation activities.
- **(ii)** The Supplier will abide by the job safety measures prevalent in India and will free the Purchaser from all demands or responsibilities arising from accidents or loss of life during installation and commissioning activities. The Supplier will pay all indemnities arising from such incidents and will not hold the Purchaser responsible or obligated.
- **(iii)**The Supplier is responsible for managing the activities of its personnel or sub-contracted personnel and will hold itself responsible for any misdemeanours.
- **(iv)** The Supplier will treat as confidential all data and information during the execution of his responsibilities and will not reveal such information to any other party without the prior written approval of the Purchaser.

#### **17. SITE PREPARATIONS**

The Purchaser is solely responsible for providing the storage, installation and commissioning site for the installation of IT H/W, S/W items, compliance with the technical and environmental specifications defined by the Supplier.

#### **18. CONTRACT'S DEFAULT LIABILITY:**

[i] The Purchaser may, after 7 days of serving written notice of default by the supplier, terminate the contract in circumstances detailed hereunder.

[a] If in the judgement of the Purchaser, the supplier fails to make delivery of equipment / material within the time specified in the contract or within the period for which if extension has been granted by the Purchaser in writing in response to written request of the supplier.

[b] If in the judgement of the Purchaser, the supplier fails to comply with any of the provisions of this contract.

[ii] In the event, Purchaser terminates the contract in whole or in part as provided in Clause-18.i. a & b Section III above, the Purchaser reserves the right to purchase upon such terms and in such a manner as he may deem appropriate in relation to the equipment/material similar to that terminated and the supplier will be liable to the Purchaser for any additional costs for such similar equipment/material and/or for penalty for delay as defined in clause-27 of this section until such reasonable time as may be required for the final supply of equipment.

[iii] In the event the Purchaser does not terminate the contract as provided in clause 18(i) above, supplier shall be liable to the Purchaser for penalty for delay as set out in Clause-27 of this section until the equipment is accepted.

#### **19. REJECTION OF MATERIALS**

In the event on any of the materials/ equipment supplied by the contractor is found defective in materials or workmanship or otherwise not in conformity with the requirements of the contract specification, the purchaser shall reject the materials/equipment and request the contractor in writing to rectify the same. The contractor on receipt of such notification shall either rectify or replace the defective equipment free of cost to the purchaser. If the contractor fails to do so within 30 days of written notice, the purchaser may

- **(i)** At its option replace or rectify such defective equipment and recover the extra costs so involved from the contractor and/or
- **(ii)** Terminate the contract for balance work/supplies, with enforcement of penalty as per contract.
- **(iii)** Acquires the affected equipment/materials and services at reduced price considered equitable under the circumstances. The contractor shall not be allowed any extension in contract completion period due to time taken to replenish the rejected material/work.

#### **20. EXTENSION OF TIME:**

If the delivery of equipment/materials is delayed due to reasons beyond the control of the contractor, the contractor shall without delay give notice to the purchaser in writing of his claim for an extension of time. The purchaser on receipt of such notice may agree to extend the contract delivery date as may be reasonable but without prejudice to other terms and conditions of the contract.

#### **21. WARRANTY**

In case of violation of any of the conditions of warranty as set out below (as well as mentioned in the detailed specification of each item), the Composite Bank Guarantee shall be en-cashed by OPTCL after serving 7 days of written notice to the supplier.

In case the violation of the condition of warranty is not set right by the vendor, the Composite Bank Guarantee shall have to be extended beyond three years for which the vendor shall request the banker for the same.

The formalities for extension of warranty should be completed before 3 months of the expiry of warranty period, by the vendor/bidder, otherwise OPTCL will be forced to en-cash the said Composite Bank Guarantee.

#### **For S/W Items**

The vendor shall warrant that, the licenses so procured meet the OEM warranty.

#### **For H/W Items**

- **(i)** The Supplier warrants that the Goods supplied under the Contract are new, unused, of the most recent or current models, and that they incorporate all recent improvements in design and materials unless provided otherwise in the Contract and all the Services configured shall render trouble free function. The Supplier further warrants that all Goods supplied under this Contract shall have no defect, arising from design, materials, or workmanship (except when the design and/or material is required by the Purchaser's specifications) or from any act or omission of the Supplier, that may develop under normal use of the supplied Goods in the conditions prevailing in the country of final destination.
- **(ii)** This warranty shall remain valid for thirty-six (36) months after the Goods, 100% inspected, have been delivered, commissioned at the final destination indicated in the Contract or 40 months from the date of 100% delivery whichever is earlier.

#### **(iii) The free comprehensive support during the warranty period will include the following:**

a) The fault shall be rectified within 24 hours from the time of registration of the call at the OEMs call center / toll free no applicable.

b) System readjustment and/or system changing-over support on occasions of reconfiguration and/or upgrade and extensions if any.

**c) The vendor shall be responsible for any defects that may arise out under normal usage due to faulty materials attached to the system, designing lacuna or poor workmanship. The vendor shall have to take immediate remedial measure for such defects at his own cost when called upon to do so by the Purchaser.**

d) The vendor should also guarantee that the equipment and its accessories supplied are complete and fully compatible in every respect, and conform to technical specifications of design, material and workmanship mentioned in the quotation. The vendor should also guarantee that the equipment and its accessories supplied would perform satisfactorily as per requirements mentioned in the specification.

e) Any update/enhancement/upgrade to firmware etc. released till the completion of warranty shall be supplied, installed and commissioned free of cost by the bidder, irrespective of whether or not OEM charges for the same.

f) Helpdesk, technical guidance on usage of features and functionality, problem solving and troubleshooting,rectification of bugs, enabling,and features of the software already provided.

 **(iv)** If any equipment gives continuous trouble, say six times in one month, during the warranty period, the Supplier shall replace the equipment with new equipment without any additional cost to the Purchaser.

#### **22. PRICE:**

**(i)** Bidders are requested to quote their FIRM price only for each individual item covered under schedule of requirement. No price variation shall be entertained at any time during the contract period.

#### **(ii) All prices quoted must be firm and valid for 180 days from the date of opening of the commercial bid.**

- **(iii)** All prices quoted shall not be affected by any escalation in prices of labor or materials, machinery, equipment, etc. or in rupee exchange rate during the price validity period whatsoever. However duties, levies, or taxes in respect of finished products will be at the rate prevalent at the time of delivery. In cases where the prices offered are included in basic product, the same should be mentioned against all those specific items.
- **(iv)** The prices shall be FOR Destination only at the consignees store(s) inclusive of packing, forwarding, freight and insurance. In addition, the breakup of destination price shall be given as per Schedule of prices in Section - VI.
- **(v)** Where ever the issue of foreign exchange is involved due to import of materials from a country other than India, the same shall be paid by the vendor. Import License, marine freight, insurance, customs duty, surcharge, port handling and clearing charges etc. all shall be vendors account and purchasers shall not be responsible in any way in this regard. All such costs shall be presumed to have been included in unit prices under column No.5 of Price Schedule in Section – VI.

#### **23. IMPORT LICENCE:**

In case imported materials are offered no assistance will be given for Import License or release of Foreign Exchange. The firm should arrange to import materials from their own quota.

#### **24. VALIDITY:**

Prices and conditions of sale of the offer should be valid for a period of **180** days from the date of opening of the tender. However, the tenderer shall confirm in writing in the tender in this regard, otherwise, must mention his validity period in writing in the tender failing which the tender shall be rejected.

#### **25. TERMS OF PAYMENT:**

#### **For Hardware Items**

i. 90% payment shall be released on receipt of items in good condition on delivery, verification and stores entry of the all ordered IT Items which are fullyinspected and inspection report is duly accepted by IT, OPTCL.

- ii.No advance payment in any form will be made.
- iii.Handling of foreign exchange component and customs clearance, if any, must be taken care of by the bidder.
- iv.The contract price shall mean firm price.

For 90% Payment :Bellow mentioned documents are required

- 1. Bills in triplicate duly certified for verification, stock entry and countersigned.
- 2. Delivery Chalan.
- 3. Approved OEM warranty certificate
- 4. Submission of BG as per clause 26. below
- v.Balance 10% shall be payable after submission of installation certificate of last item, bills in triplicate.

#### **For Software Purchases**

100% value of the License price with 100% taxes and duties shall be paid after receipt of the following documents:

- I) Bills (in triplicate) duly certified for stock entry and countersigned.
- II) Certificate from AM(IT) IT stores-in-charge for receipt of e-License / paper License
- III) OEM Warranty certificate if any
- IV) Submission of BG
- V) Copy of last installation certificate

#### **26. COMPOSITE BANK GUARANTE:**

A composite Bank Guarantee at the rate of 10% (Ten percent) of the contract price shall be furnished from any Nationalised/Scheduled Commercial Bank to the Chief General Manager (I.T), OPTCL within 30 (thirty) days of issue of the purchase order, executed in a non-judicial stamp paper worth of Rs.29/- (Rupees twenty nine) only subject to change as per ODISHA Stamp Duty Act.

The CBG must be valid for a period of 42 (forty two) months from the schedule date of delivery of last lot strictly as per pro-forma enclosed, towards security, 100% payment and performance guarantee purposes, failing which the purchase order will be treated as cancelled. In the event of any breach or default in all or any of the conditions set forth and provided in the purchase order, the purchaser may forfeit the whole amount of the composite bank guarantee. The forfeiture of the composite Bank guarantee shall not in any way affect, limit or extinguish any remedy or relief to which the above authority may at any time be lawfully entitled.

No interest will be payable on Composite Bank Guarantee amount.

#### **27. PENALTIES TOWARDS NON PERFORMANCE**

Delay in execution of any supply order against this tender shall attract penalty. **i) Penalty**

#### **For H/W Items**

If the supplier fails to complete the delivery as per delivery schedule specified, OPTCL shall recover from the supplier as penalty a sum of 0.5% of the item value of the undelivered portion (item) for each calendar week or part there of subject to a maximum of 5% of the ordered unit license price. Imposition of penalty is however subject to force majeure conditions.

#### **For S/W Items**

For this purpose the date of receipt of e-license through e-mail shall be reckoned as the date of delivery. Imposition of penalty is however subject to force majeure conditions.

#### **ii) Force Majeure Clause**

The supplier shall not be liable for any penalty for delay or for failure to perform the contract for reasons of force majeure such as acts of God, acts of the public enemy, acts of Govt., Fires, floods, epidemics, Quarantine restrictions, strikes, Freight Embargoes / failure in downloading, activating the license due network problems, server down, link failure, site not ready, consignee absent and provided that the supplier shall within Ten (10) days from the beginning of such delay notify the purchaser in writing of the cause of delay along with documentary evidence. The purchaser shall verify the facts and grant such extension, if facts justify.

#### **28. INSURANCE:**

Insurance of Stores covered by this specification shall be done by the suppliers with their own insurance unless otherwise stated. The responsibility of delivery of the stores at destination in good condition rests with the supplier. Any claim with the Insurance Company or transport agency arising due to loss or damage in transit has to be settled by the supplier. The supplier shall undertake free replacement of materials damaged or lost which will be reported by the consignee within 30 days of receipt of the materials at destination without awaiting for the settlement of their claims with the carriers and underwriters. In case the replacement of damaged item/part is not done within 30 days, the material shall be treated as not delivered and shall attract penalty till replacement as per clause under heading "Rejection of Materials".

#### **29 PAYMENT DUE FROM THE CONTRACTOR:**

All costs and damages, for which the contractor is liable to the purchaser, will be deducted by the purchaser from any money due to the contractor under the contract or through the composite Bank Guarantee submitted by him.

#### 30. **LIMITATION OF LIABILITY**

The CONTRACTOR's total liability for all claims, costs, losses, expenses, actions, proceedings arising out of or in connection with this W.O. and scope of work shall be limited to the fees paid. In no event shall either party be liable for any indirect, special, incidental, consequential or punitive damages (including without limitation damages for business interruption, loss of business profits, loss of business information or any other monetary loss) howsoever caused arising out of or in connection with the W.O. and whether or not the party has been advised of the possibility of such damages. The CONTRACTOR shall be liable only for a fault, which is exclusively attributable to it or its contractors, and shall be discharged of its liabilities to the extent that a fault is attributable to the OWNER or its contractors.

#### **31. JURISDICTION OF THE HIGH COURT OF ODISHA:**

Suits, if any, arising out of this contract shall be filed by either party in a court of law to which the jurisdiction of High Court of ODISHA extends.

#### **32 CERTIFICATE FOR EXEMPTION FROM EXCISE DUTY:**

Offers with exemption from Excise Duty shall be accompanied with authenticated proof of such exemption. Authenticated proof for this clause shall mean Photostat copy of exemption certificate.

#### **33. CONTRACTOR'S RESPONSIBILITY:**

Not withstanding any thing mentioned in the specification or subsequent approval or acceptance of the purchaser, the ultimate responsibility for design of materials and satisfactory performance shall rest with the tenderers.

#### **34. LANGUAGE AND MEASURES:**

All documents pertaining to the contract including specifications, schedule, notices, correspondences, operating and maintenance instructions, drawings or any other writing shall be written in English language. The metric system of measurement shall be used exclusively in this contract.

#### **35. CORRESPONDENCES:**

- (i) Any notice to the contractor under the terms of the contract shall be served by Registered mail or by hand at the contractor's principal place of business.
- (ii) Any notice to the purchaser shall be served at the OPTCL"s principal office in the same manner.

#### **36. LEGAL ADDRESS OF THE PARTIES:**

The address of the parties to the contract shall be specified.

#### **PURCHASER:**

Chief General Manager (IT), ODISHA Power Transmission Corporation Ltd. 3rd Floor, OPTCL Tower, Janapath, Bhubaneswar – 751 022, ODISHA, India

#### **CONTRACTOR:**

(TO BE FILLED BY THE TENDERER)

#### **37. COPY RIGHT PROTECTION OF TENDER DOCUMENT:**

The contractor shall treat the details of the Specification and other Tender documents as private and confidential and they shall not be reproduced without written authorization from the purchaser.

# TECHNICAL SPECIFICATIONS

# **Specification Compliance tables**

--------------------------------------------------------------------------------------------------------------------

### **1. If you want to submit the Bid for Schedule – 1 below, then quote for all the Items in Schedule – 1 below**

# **Schedule- 1 UPSs**

#### **1. 600 VA LI UPS**

Make **:** specifiy Model : Specify

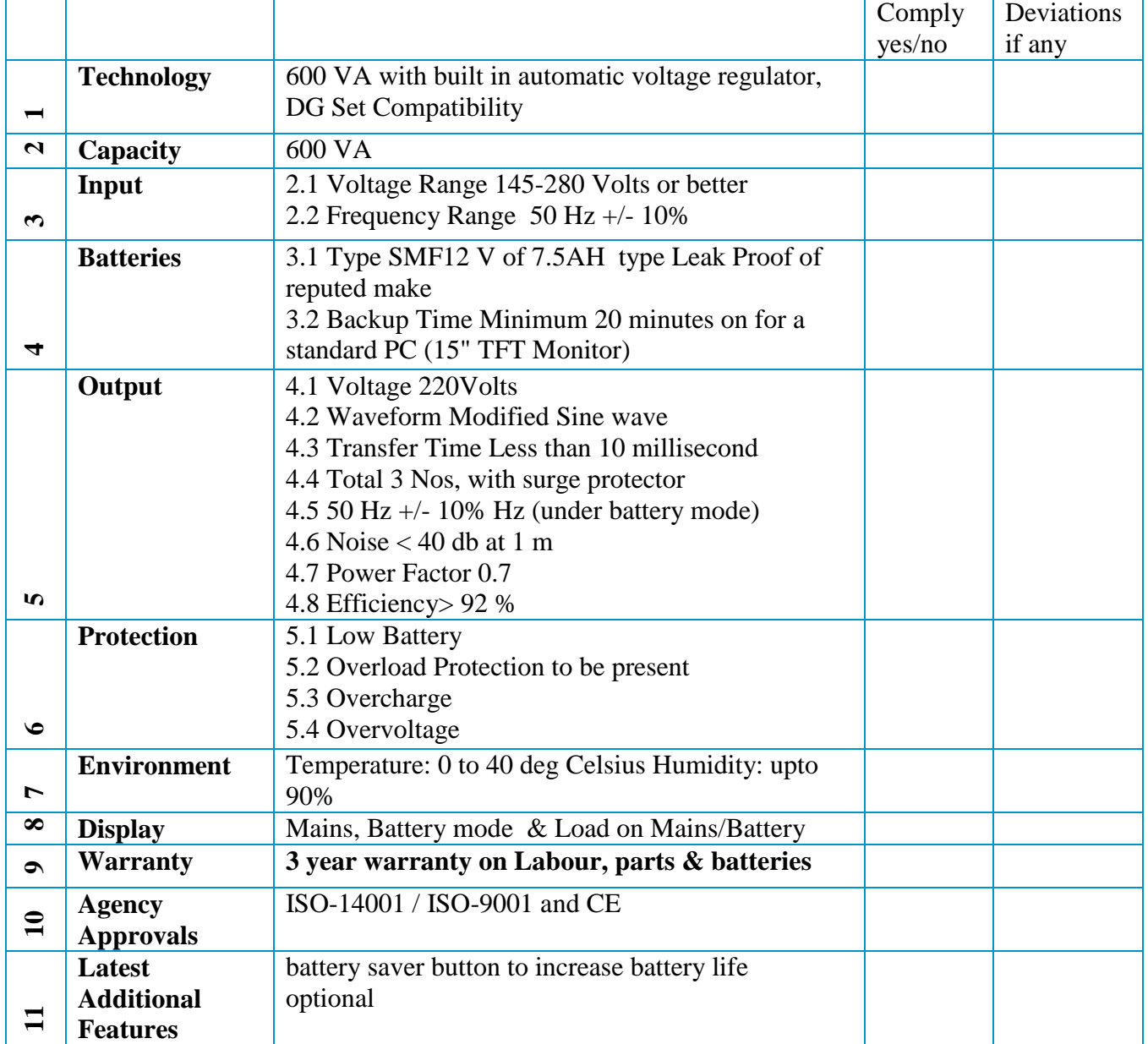

#### **2. 6 KVA On line UPS**

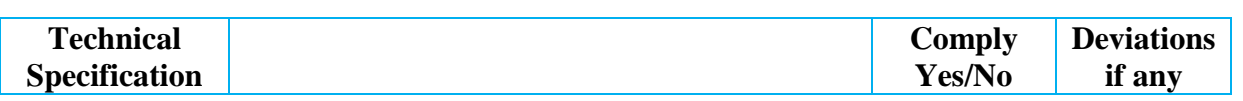

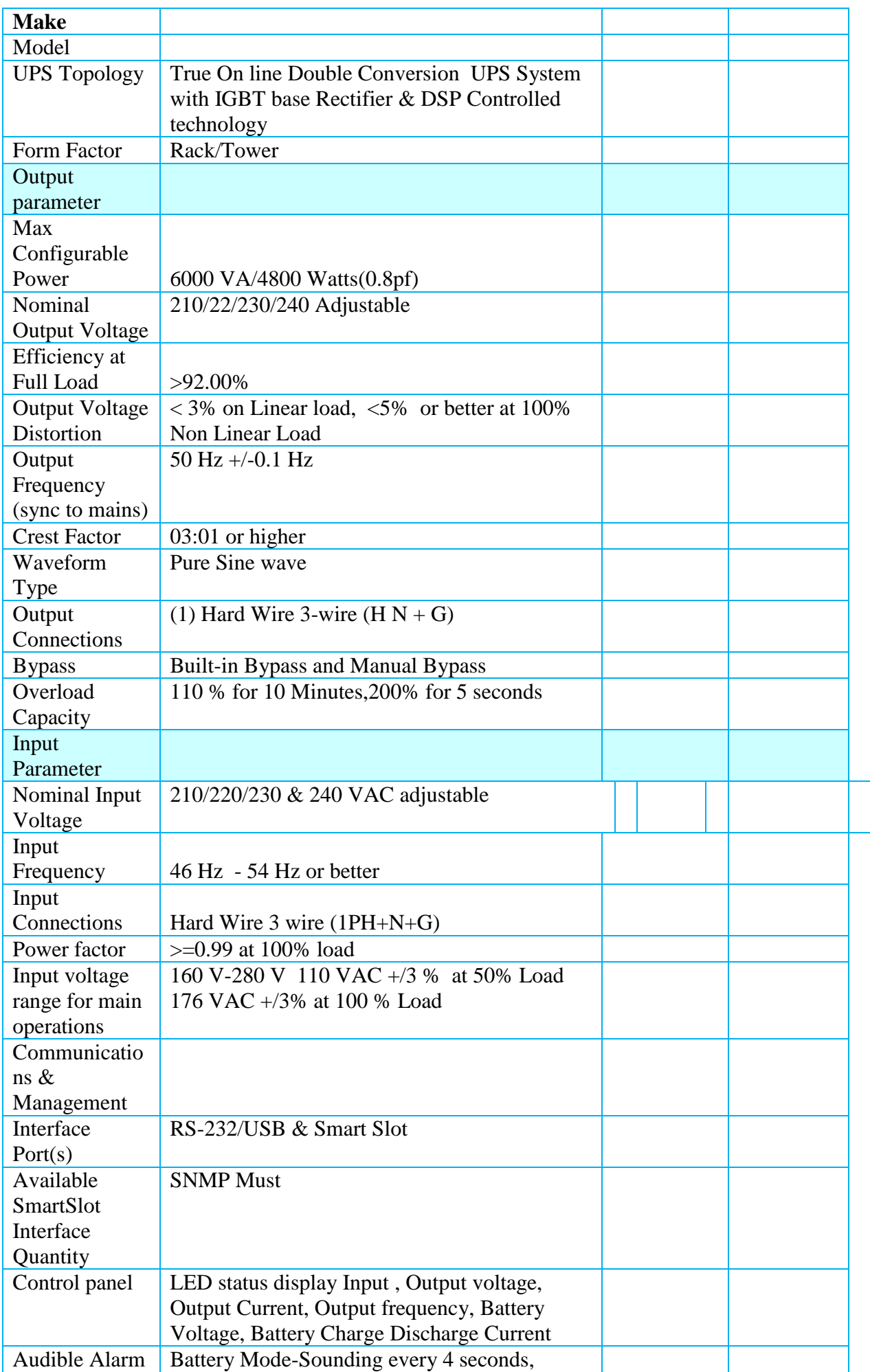

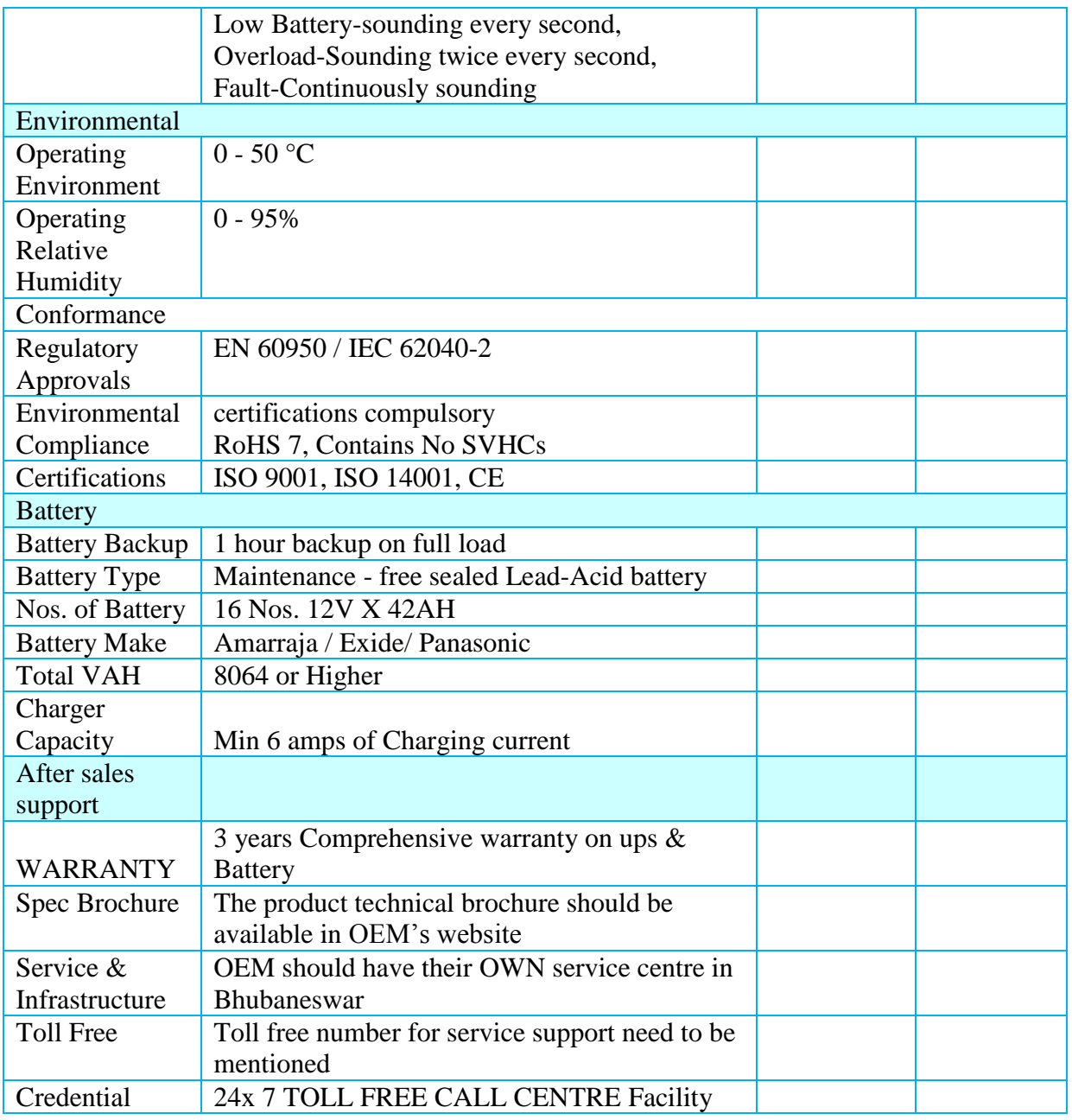

# **3. 10 KVA Online UPS**

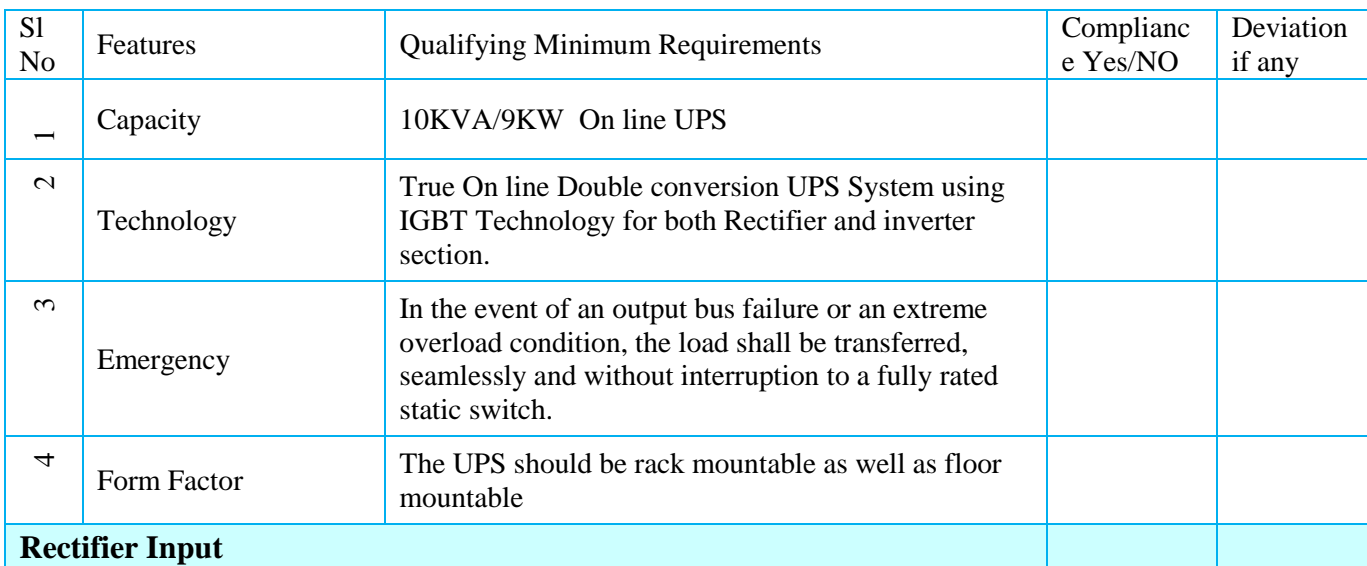

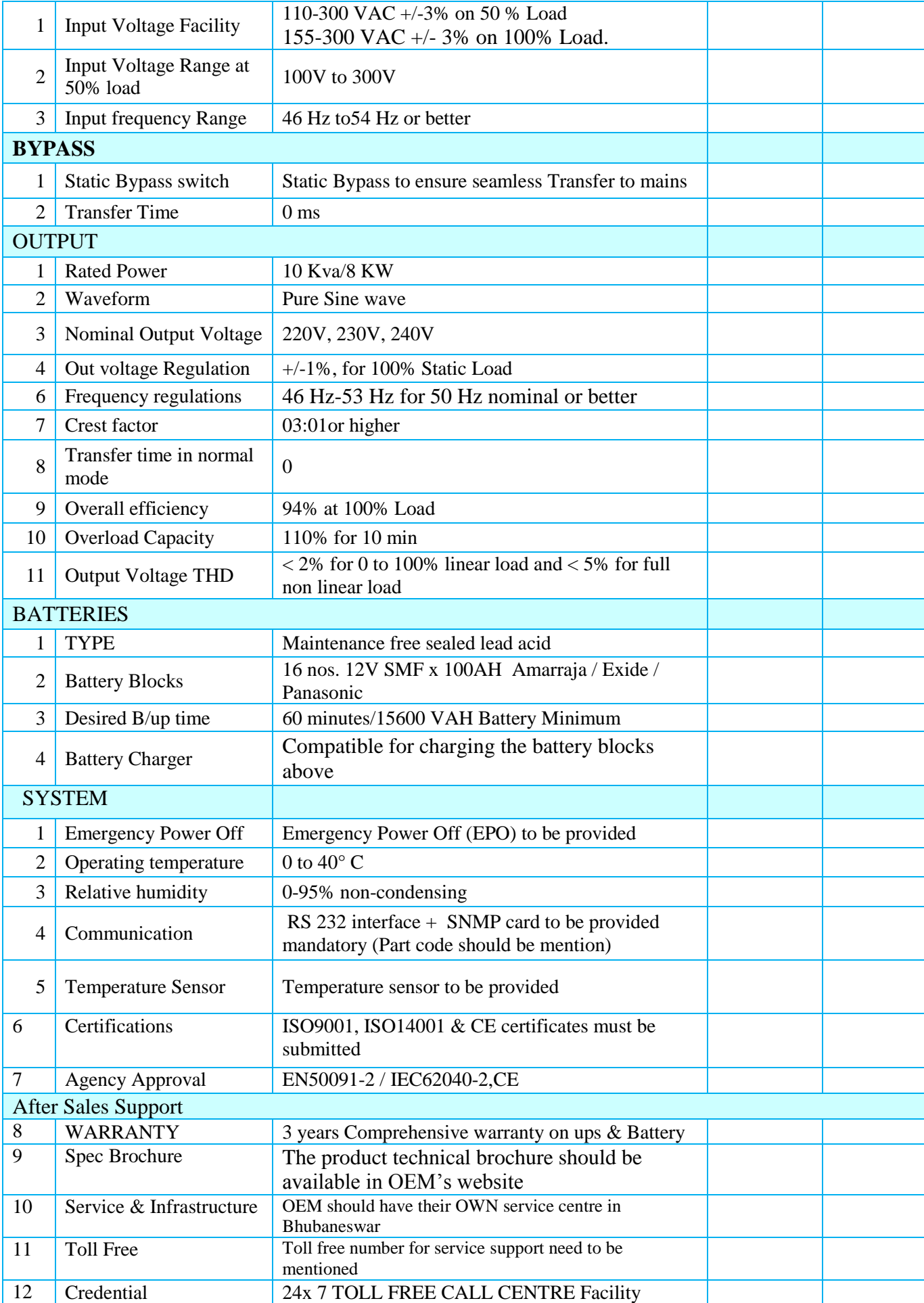

### **4. 30 KVA UPS**

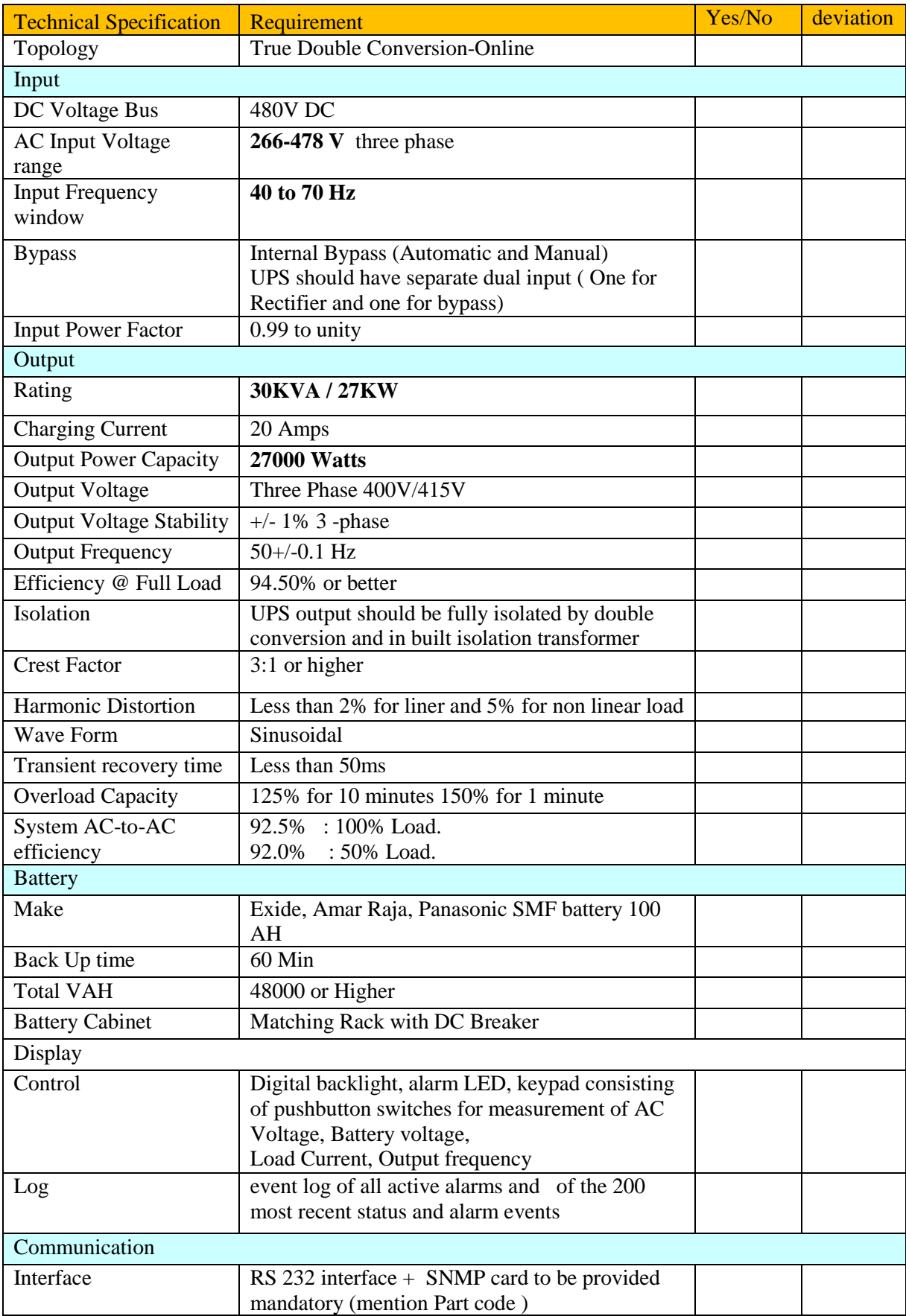

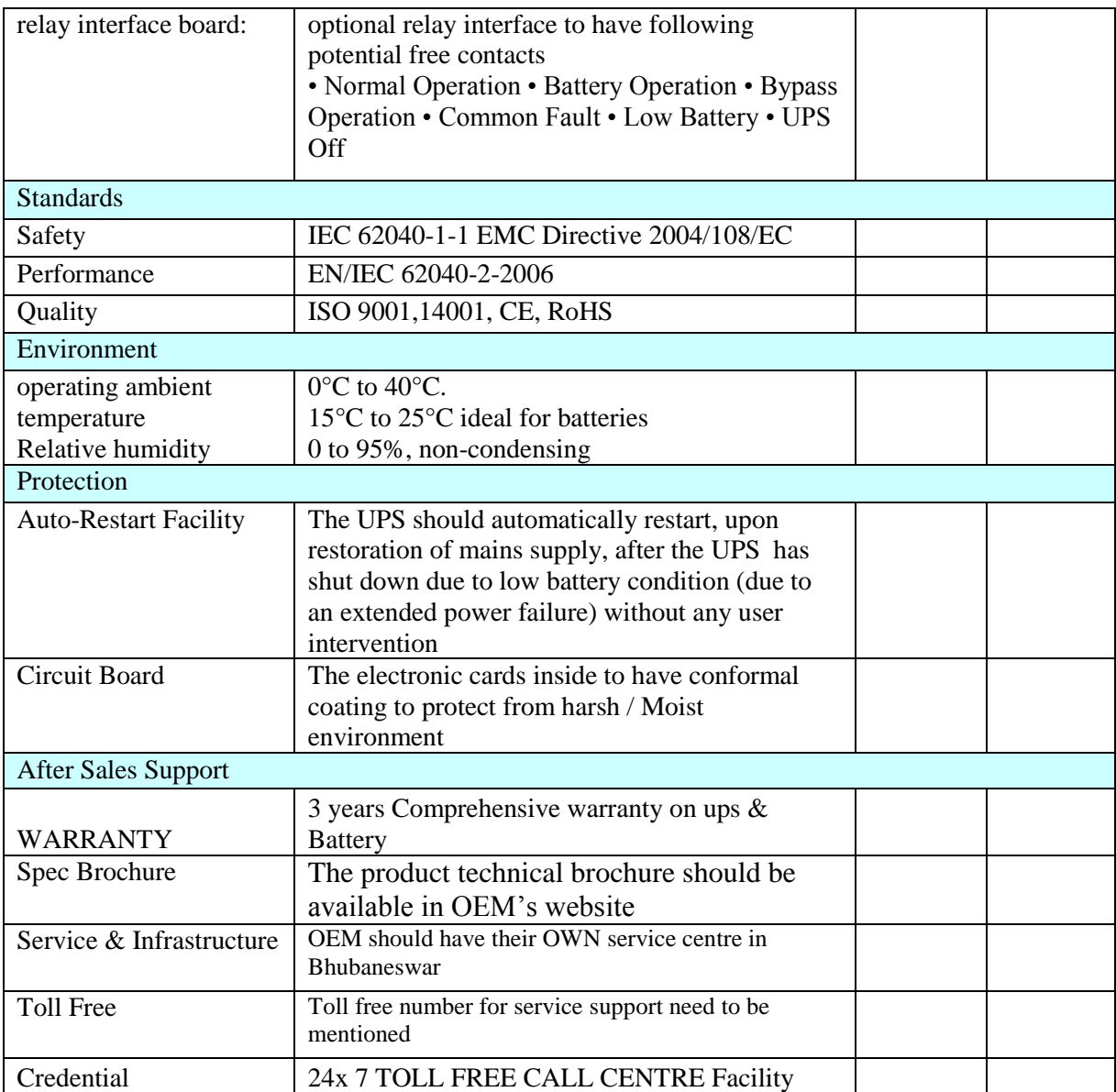

# **2. If you want to submit the Bid for Schedule – 4 below, then quote for all the Items in Schedule – 4 below**

# **Schedule -2 PC, Laptop, Server**

### 1**. Desktop PC 100+58 nos. quantity**

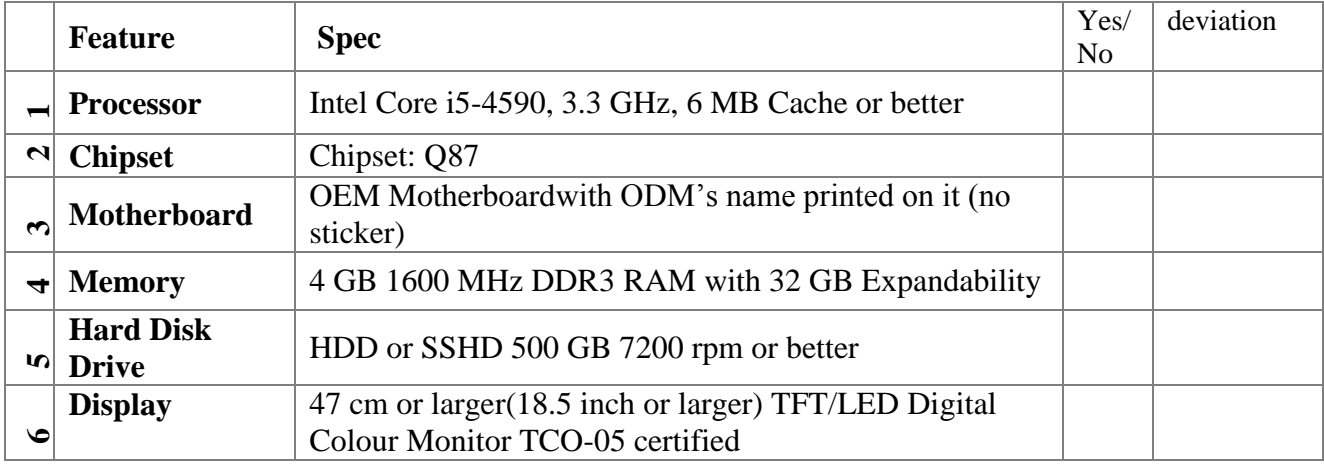

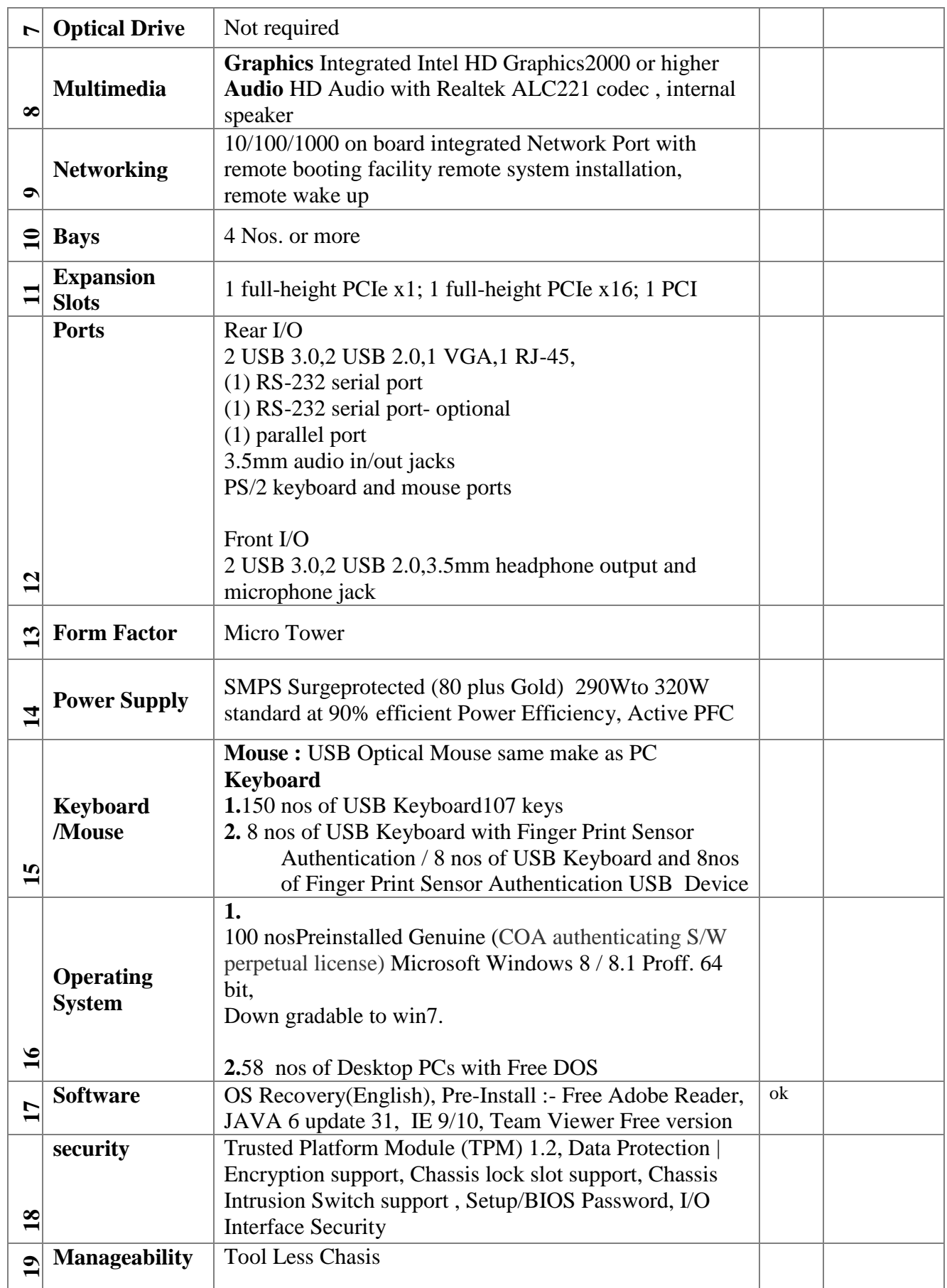

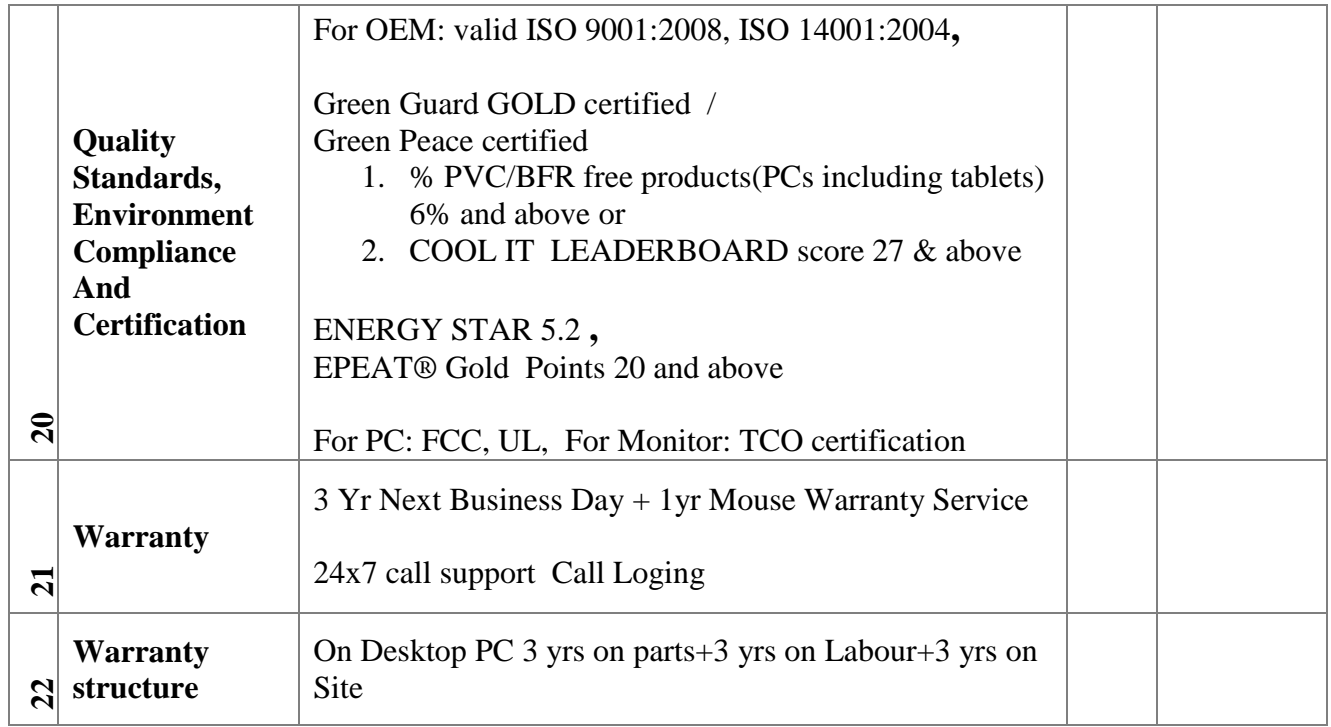

# **2. Ultra Thin Laptop**

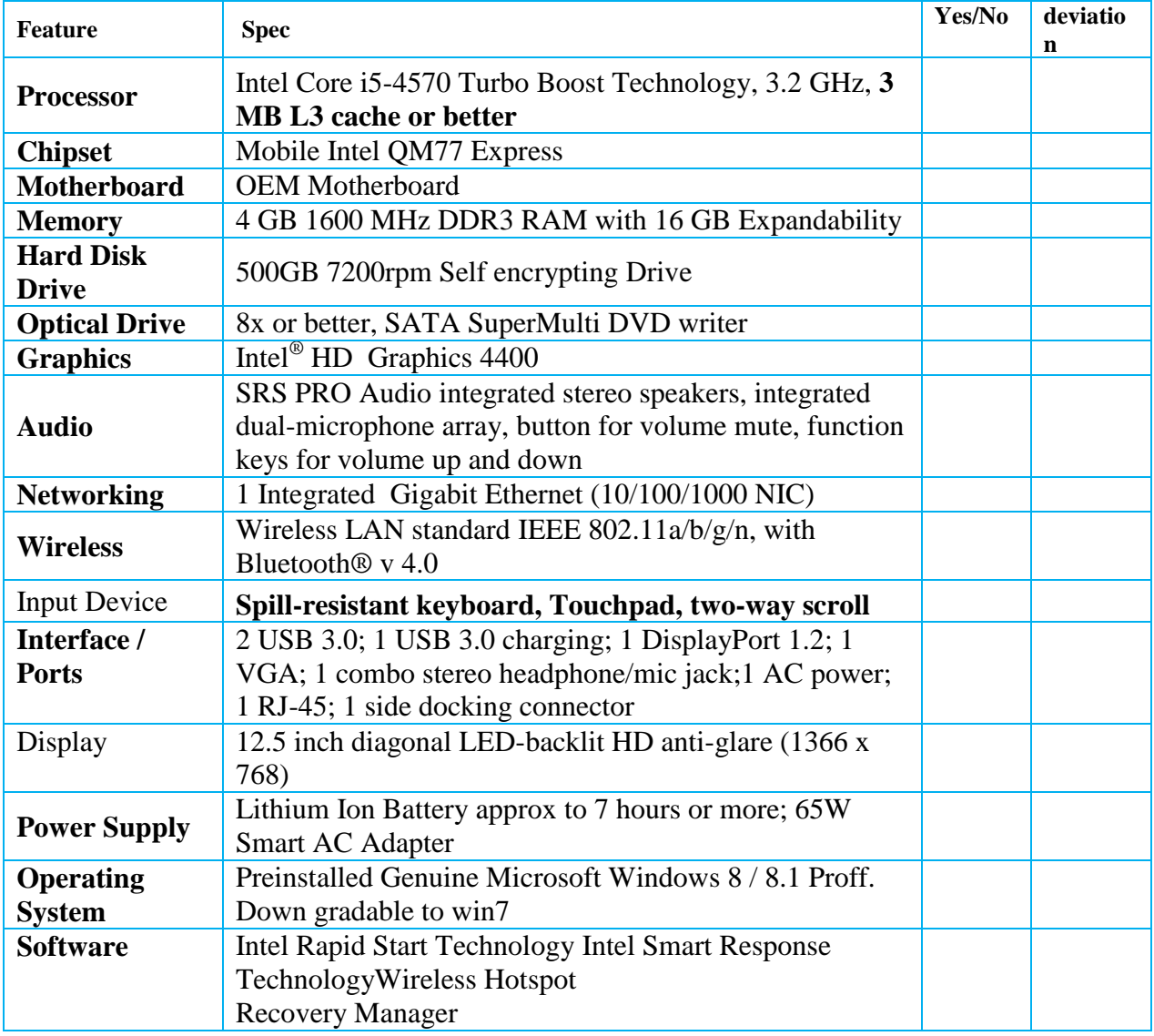

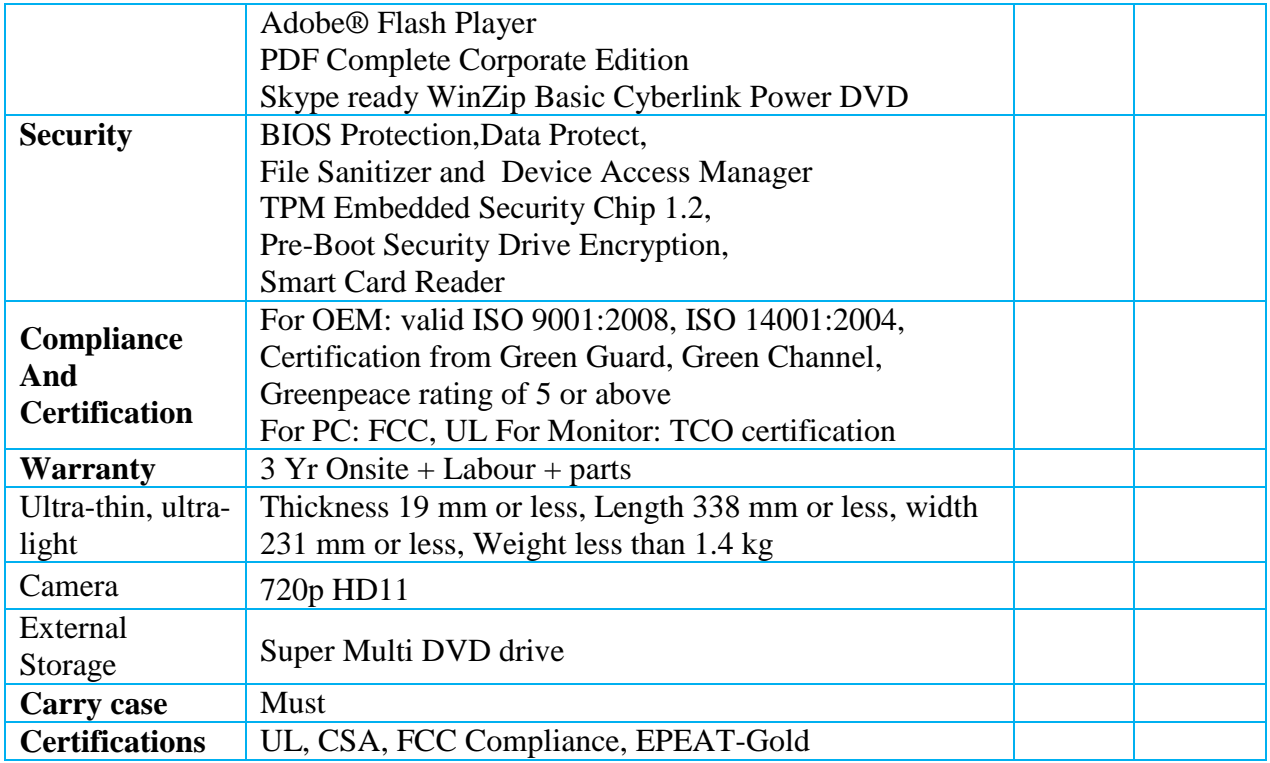

#### **3. Tablet PC**

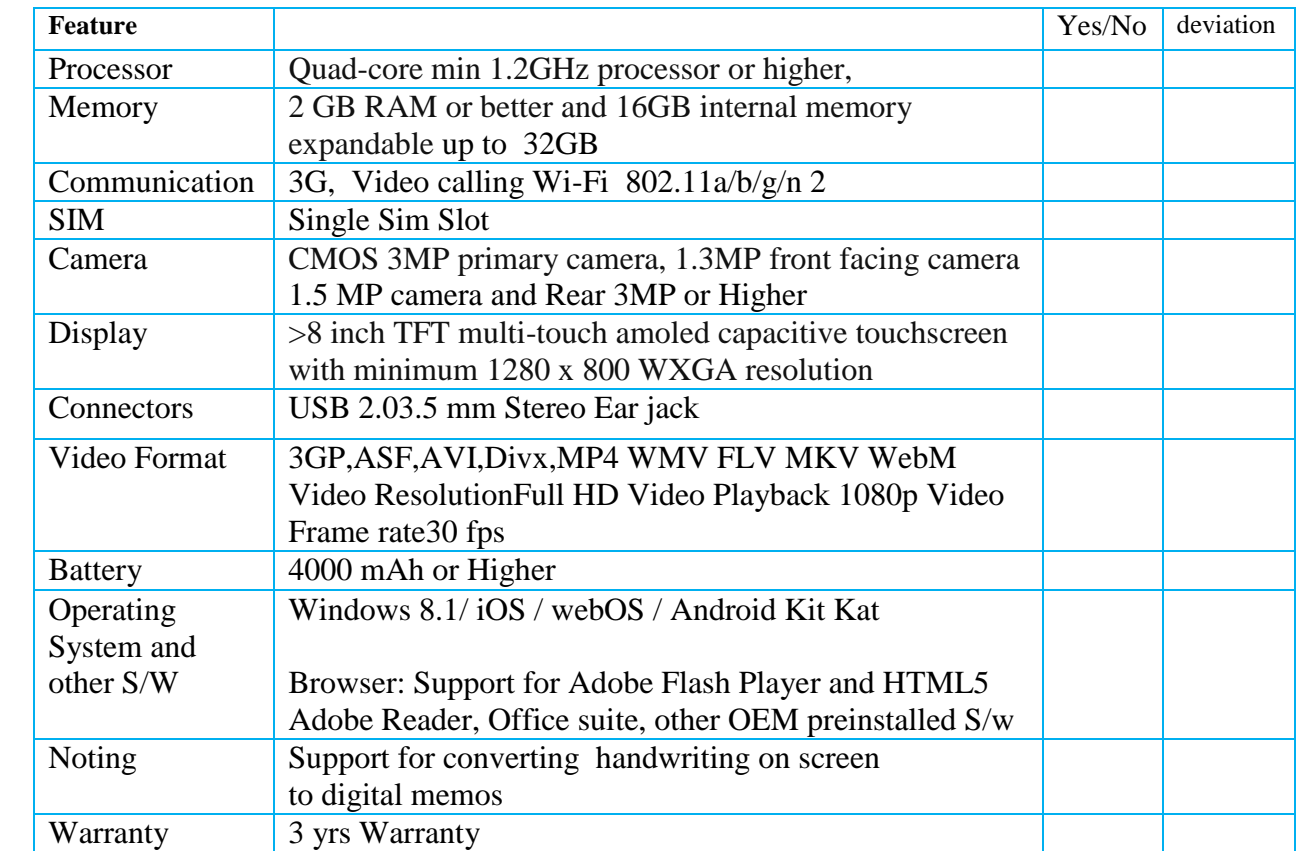

# **4. All in One PC**

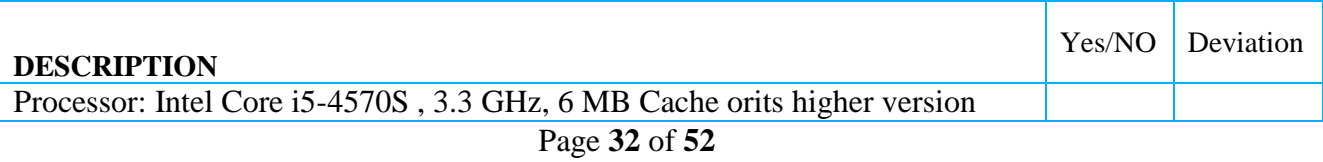

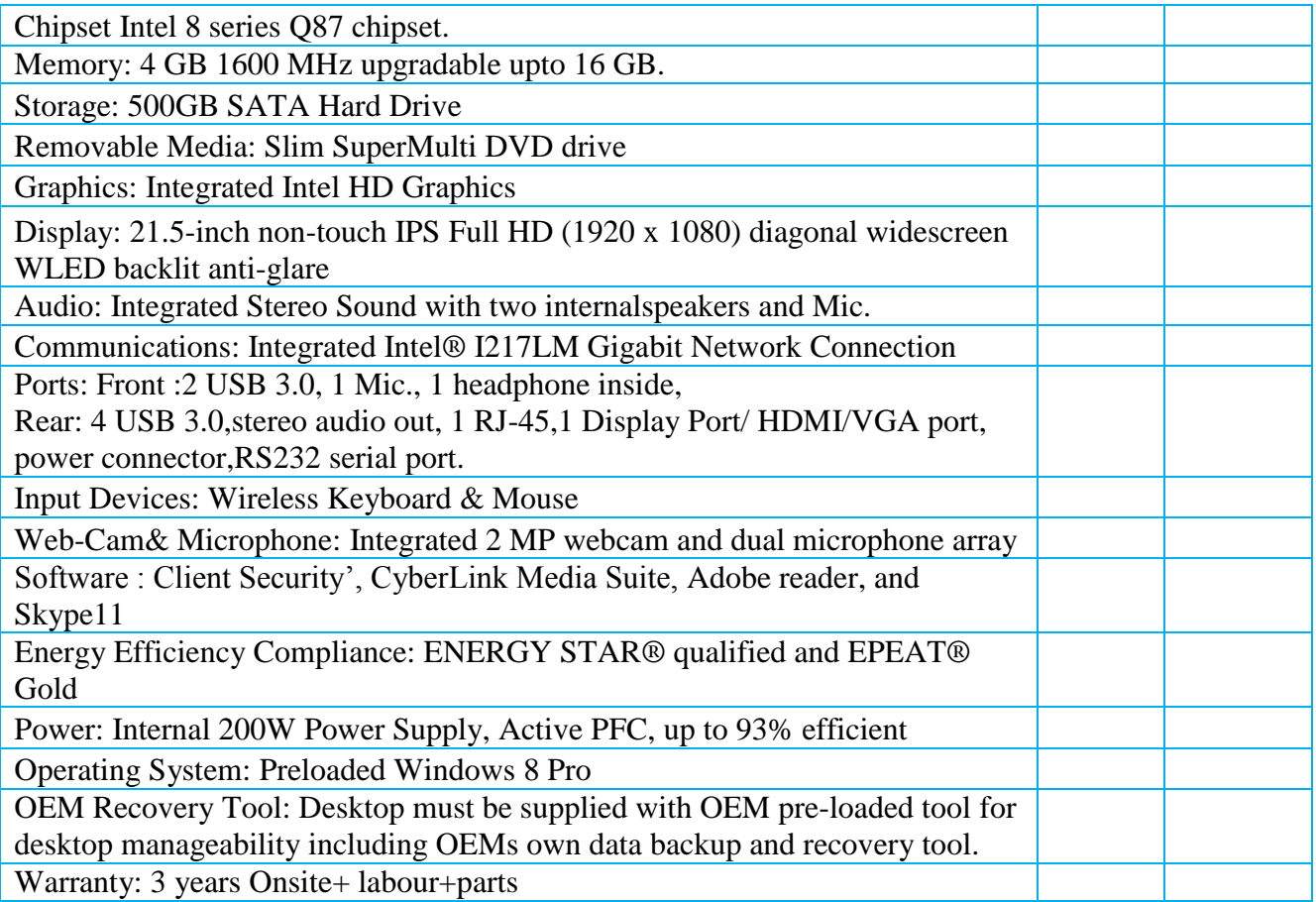

### **5. Laptop**

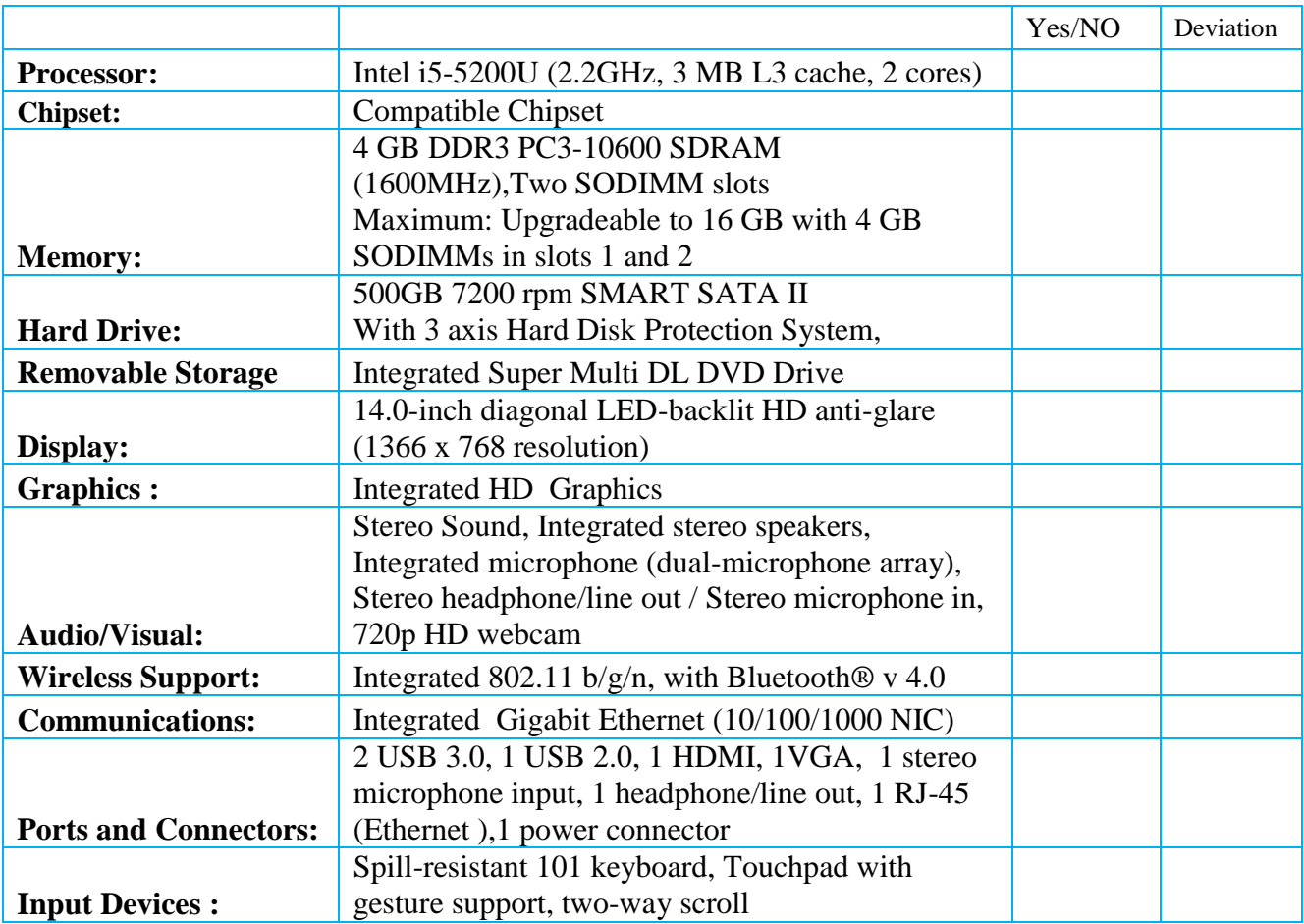

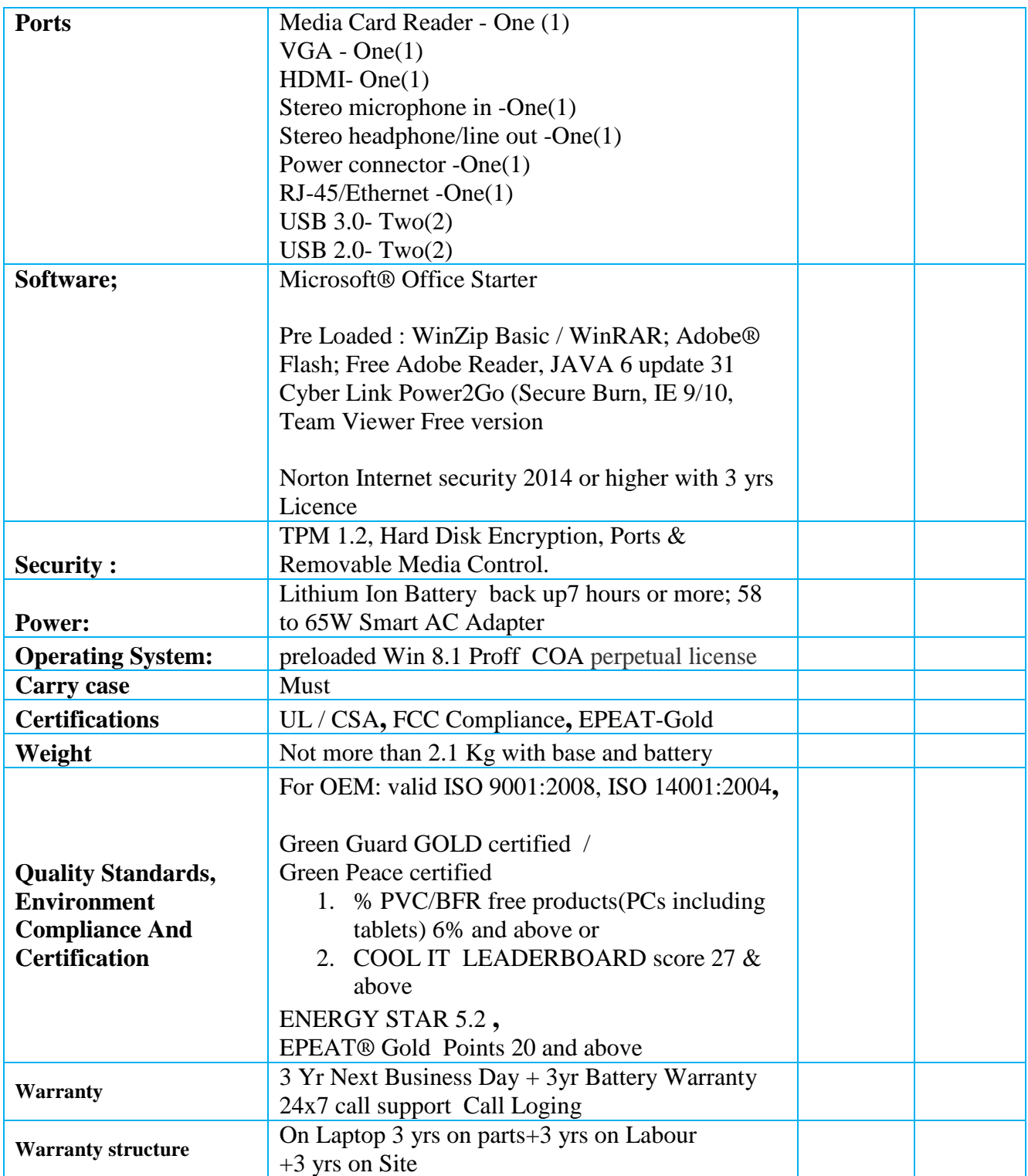

### **6. Desktop Virtualisation**

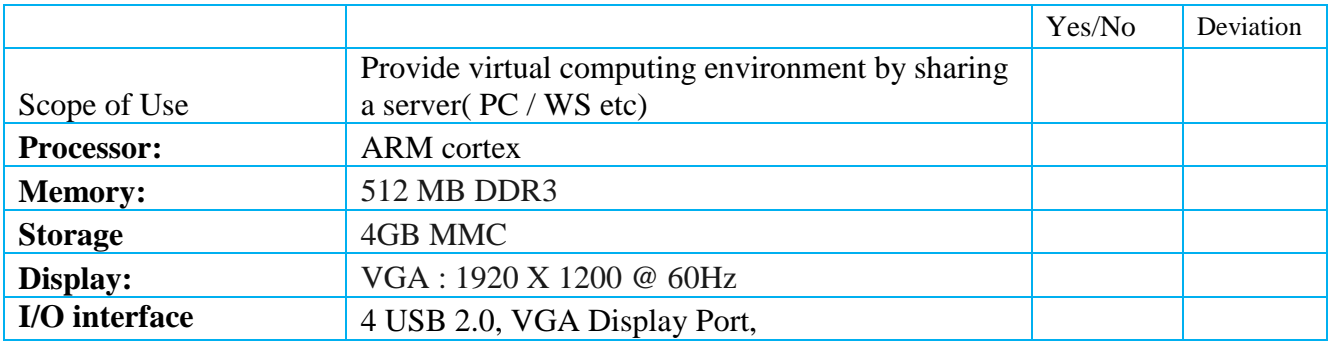

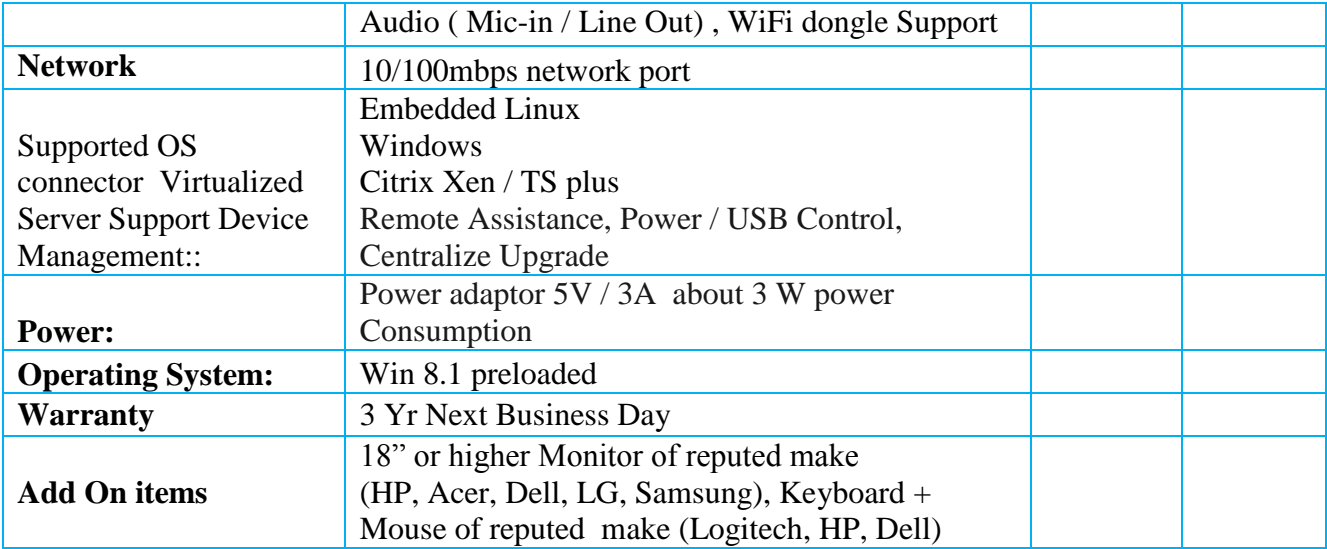

# **7. Entry Level Server**

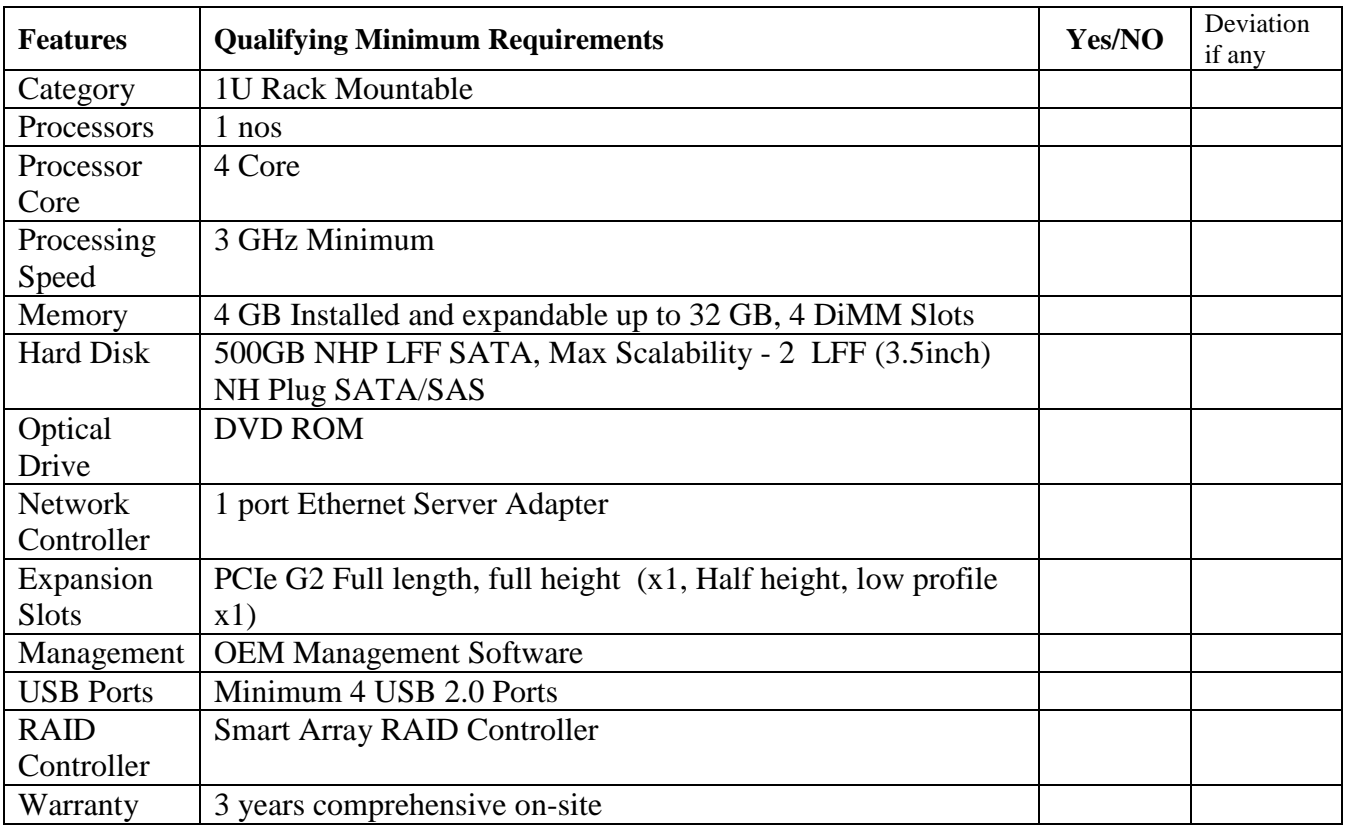

# **3. If you want to submit the Bid for Schedule – 3 below, then quote for all the items in Schedule – 3 below**

# **Schedule- 3 Printers, Scanners**

**1.** Multi-Function Laser Printer

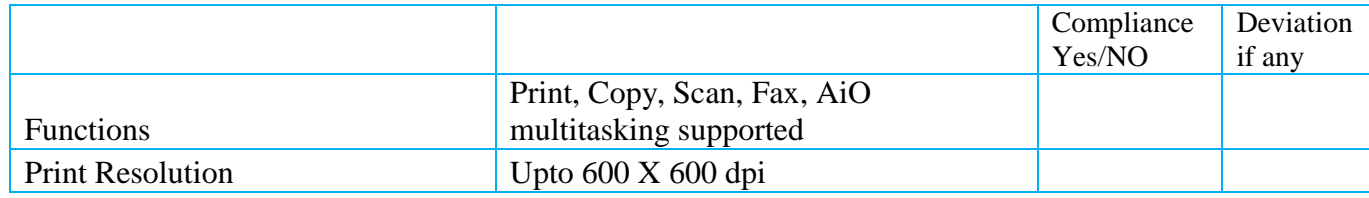

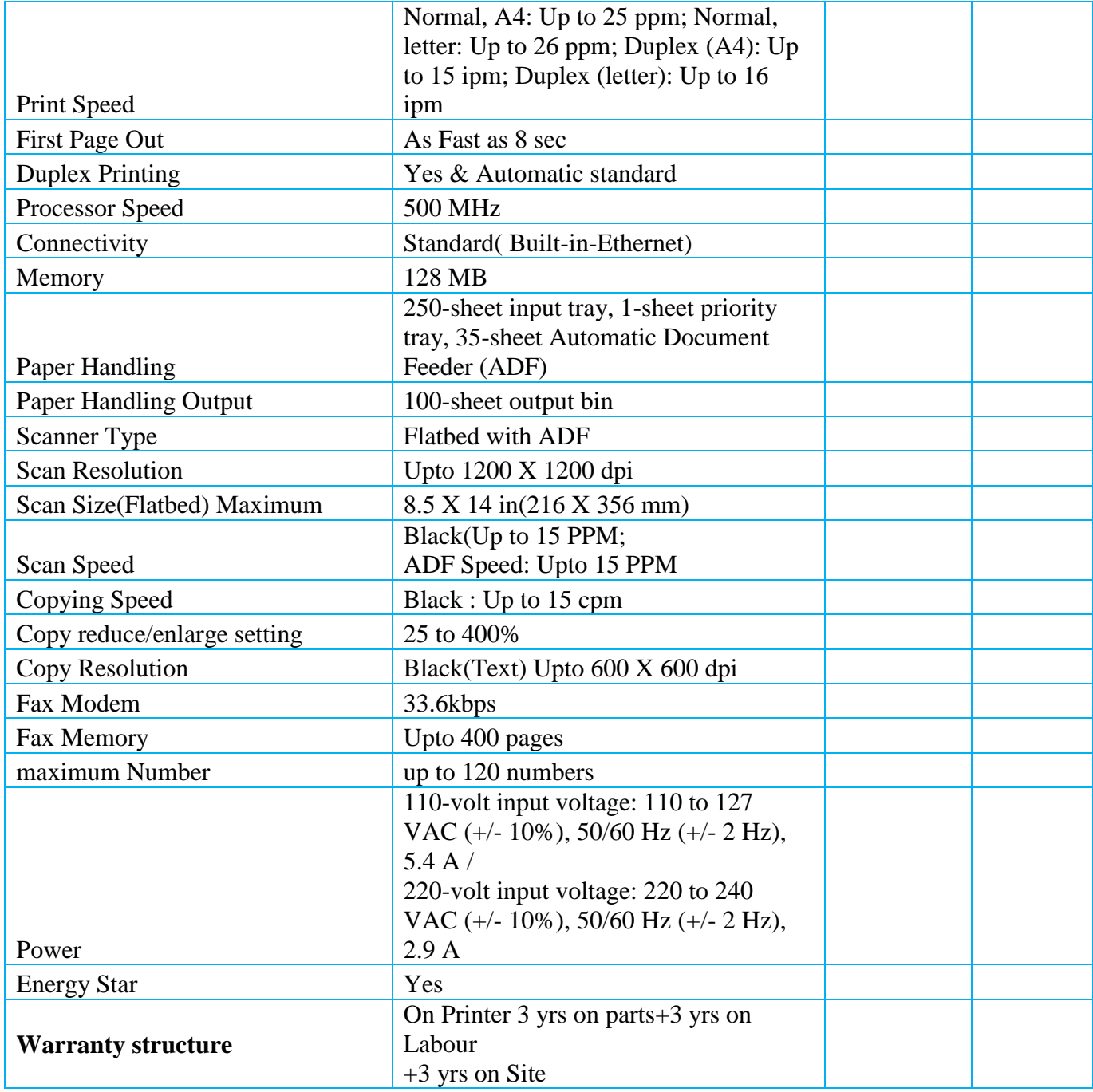

#### **2. Bar Code Scanner: any Mid range Bar Code Scanner with 3 yrsWaranty of Reputed Make (i-ball, TVS, Argox, Motorola)**

#### **3. Duplex Accessory for HP 5025 MFP with OEM warranty**

#### **4. Network Card for HP CP5225 color Laser printer with OEM warranty**

#### **5. i-ball Click Scan A3**

- 1. Document Scanner 1 second high-speed documents scanner up to A3 size.
- 2. Presenter To project a paper document or a real object to the large screen using PC or laptop and projector.
- 3. Video Recording video recording function can record the progress of any operation or demo.
- 4. Image Sensor : 5 Mega pixel CMOS Active Pixel Digital Image Sensor
- 5. Scaanner Type : Foldable and Contactless with Adjustable Height Portable Document Scanner
- 6. Interface : USB 2.0 Interface
- 7. Image Formats : JPG, BMP, TIF, PDF, GIF, PNG, TGA, PCX.
- 8. Light : Natural light / LED light
- 9. Lens : 3G1P + IR
- 10. Power Supply : DC 5V from USB
- 11. Annotation and OCR : Built-in OCR feature via software
- 12. OS Supported : Windows XP/VISTA/7/8
- 13. Certifications : CE, FCC, RoHS
- **14.** Bundled Accessories : Portable Scanner, User Manual, Driver CD, USB Cable, Soft Pad

### **4. If you want to submit the Bid for Schedule – 4 below, then quote for all the items in Schedule – 4 below**

### **Schedule-4 Software**

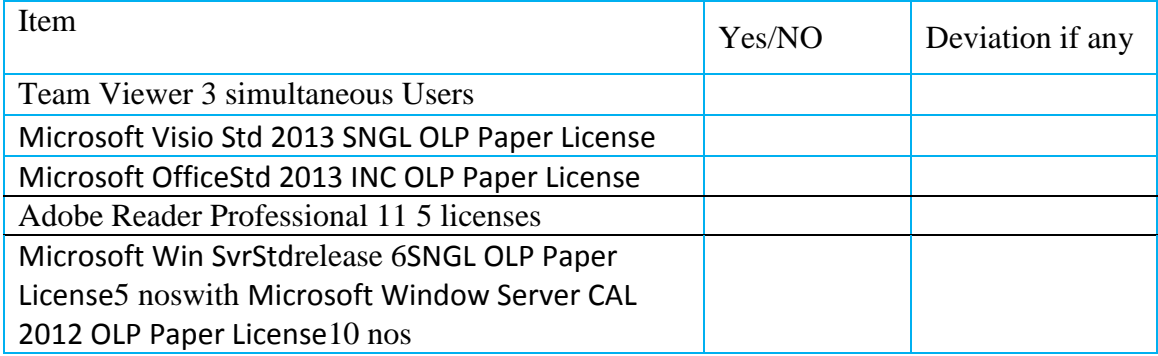

### **SECTION – VI** Forms and Schedules

#### **SCHEDULE-A**

#### Procurement of IT H/W, S/W

#### **BID FORM**

To:

Chief General Manager (IT), ODISHA Power Transmission Corporation Limited 3<sup>rd</sup> Floor, OPTCL Tower, Janpath, Saheed Nagar, Bhubaneswar- 751 022

Ladies and/or Gentlemen,

Having examined the bidding documents, including Addenda Nos. …….. *(insert numbers),* the receipt of which is hereby acknowledged, we, the undersigned, offer to supply and deliver the equipment, accessories & associated services under the Contract "Procurement of IT H/W, S/W" in conformity with the said Bidding Documents for the sum of \_\_\_\_\_\_\_\_\_\_\_\_\_\_\_\_\_\_\_\_\_\_\_\_\_\_\_\_\_\_\_\_\_\_\_\_\_\_\_\_\_\_\_\_\_\_\_\_\_\_\_\_\_\_\_\_\_\_\_\_\_ *(Total Bid Amount in Words and Figures)* or such other sums as may be ascertained in accordance with the Schedule of Prices attached herewith and made part of this Bid.

We undertake, if our bid is accepted, to deliver the Goods in accordance with in the stipulated delivery period as mentioned in the Bidding Documents.

If our bid is accepted, we will obtain the guarantee of a bank in a sum equivalent to 10% (ten percent) of the Contract Price for the due performance of the Contract, in the form prescribed by the Purchaser.

We agree to abide by **this bid for a period of 180 days**from the date fixed for bid opening under Clause - 4 "General Instruction to Bidders", and it shall remain binding upon us and may be accepted by you at any time before the expiration of that period.

Until a formal contract is prepared and executed between us, this bid, together with your written acceptance thereof and your Notification of Award, shall constitute a binding Contract between us.

We undertake that, in competing for (and, if the award is made to us, in executing) the above contract, we will strictly observe the laws against fraud and corruption in force in India namely "Prevention of Corruption Act 1988".

We understand that you are not bound to accept the lowest or any bid you may receive.

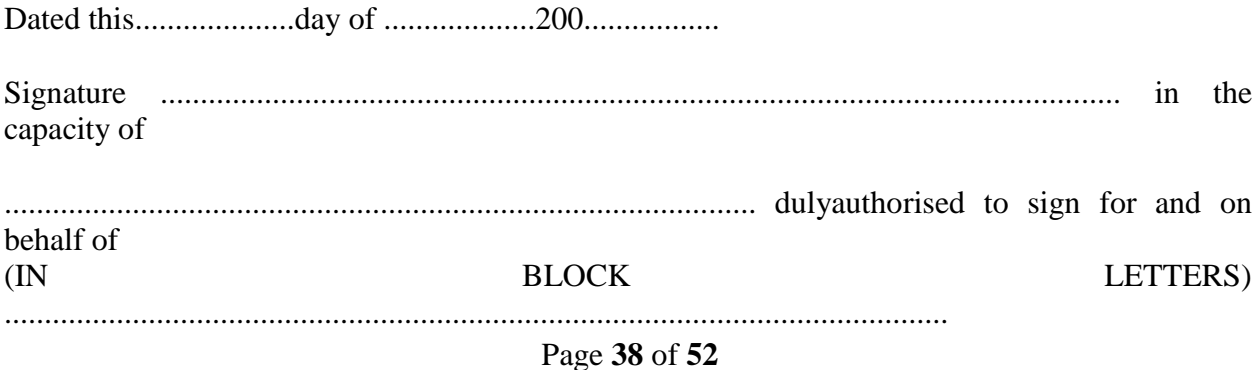

#### **SCHEDULE-B**

#### **MANUFACTURER'S AUTHORISATION FORM**

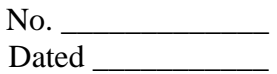

To: The Chief General Manager (IT), ODISHA Power Transmission Corporation Ltd., 3<sup>rd</sup>Floor, OPTCL Building, Janpath, Bhubaneswar - 751 022. ODISHA

IFB No. \_\_\_\_\_\_\_\_\_\_

Dear Sir,

We *[ name of the Manufacturer ]* who are established and reputable manufacturers of *[ name and/or description of the goods ]* having factories at *[ address of factory address of factory* do hereby authorise*[ name and address of Agent ]* to submit a bid, and subsequently negotiate and sign the Contract with you for the goods manufactured by us against the above IFB.

We hereby extend our full guarantee and warranty as per Clause 21 of the General Conditions of Contract for the goods and services offered for supply by the above firm against this Invitation for Bids (IFB).

> \_\_\_\_\_\_\_\_\_\_\_\_\_\_\_\_\_\_\_\_\_\_\_\_\_\_\_\_\_\_\_\_\_\_\_\_\_\_\_\_\_\_\_\_\_ *[Signature for and on behalf of Manufacturer]*

> > *[Name]*

*[Name of the Manufacturer]*

**Note:** This letter of authority should be on the letterhead of the Manufacturer and should be signed by a person competent and having the power of attorney to bind the Manufacturer. It should be included by the Bidder in its bid.

# Procurement IT H/W, S/W

#### **Price Schedule for Goods to be keyed in the .xls / .xlx template provided in the tender portal**

**Bidder's Name &Address :**

# **I. PRICE BID FOR IT/UPS EQUIPMENT:**

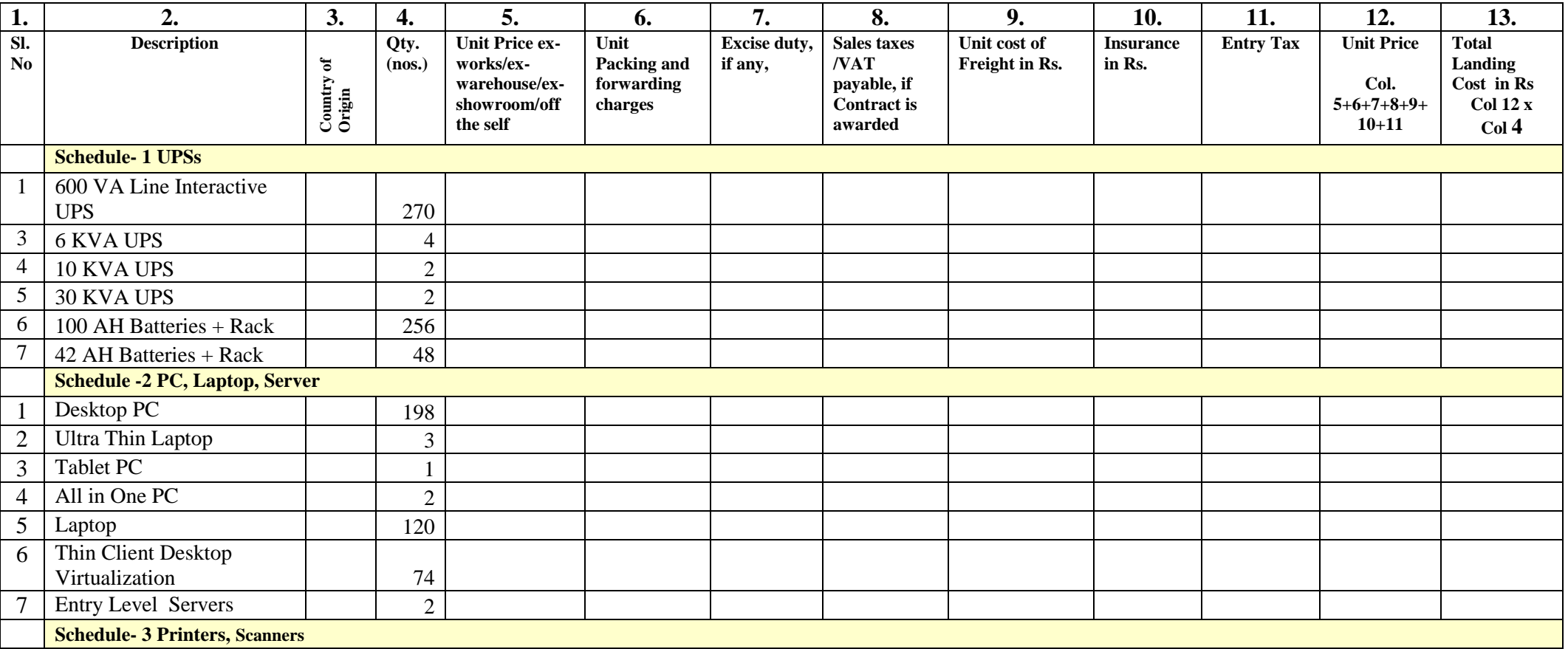

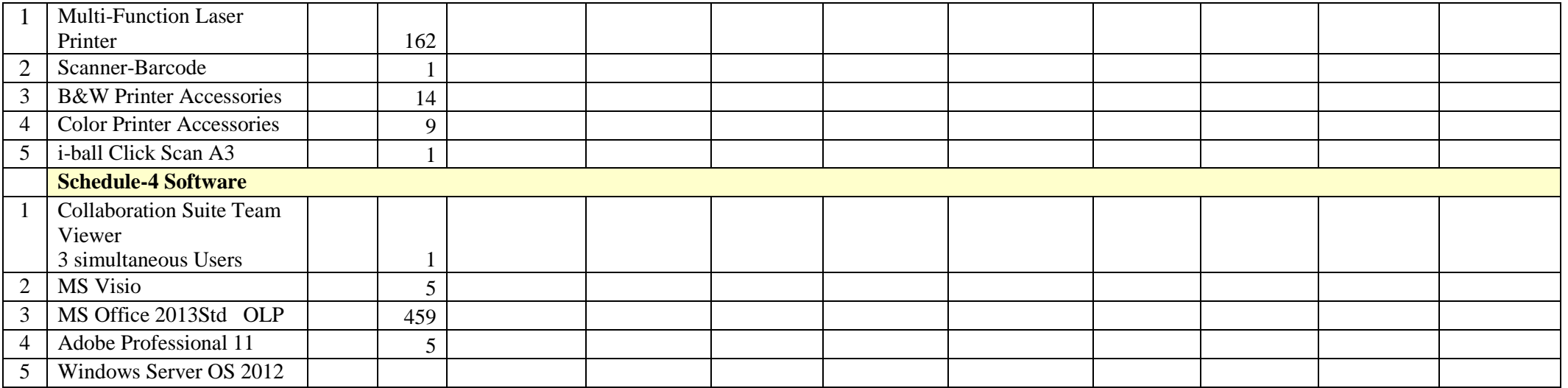

# **Note:**<br>(1)

In case of discrepancy between unit price and total, the unit price shall prevail.

 $(2)$  @ The price shall include all custom duties, sales and other taxes already paid or payable on the components and raw materials used in the manufacture or assembly of the item, or the custom duties and other taxes paid on previously imported item offered ex-warehouse, ex-showroom, or off-the-shelf. These factors should not be entered separately.

### Procurement of IT H/W, S/W

#### **1.0 General Information**

All individual firms bidding for the package are requested to complete the information in this form. Nationality information to be provided for all owners or Bidders who are partnerships or individually owned firms.

Where the Bidder proposes to use named subcontractors for critical components of the works, or for work contents in excess of 10 percent of the bid price, the following information should also be supplied for the specialist subcontractor(s).

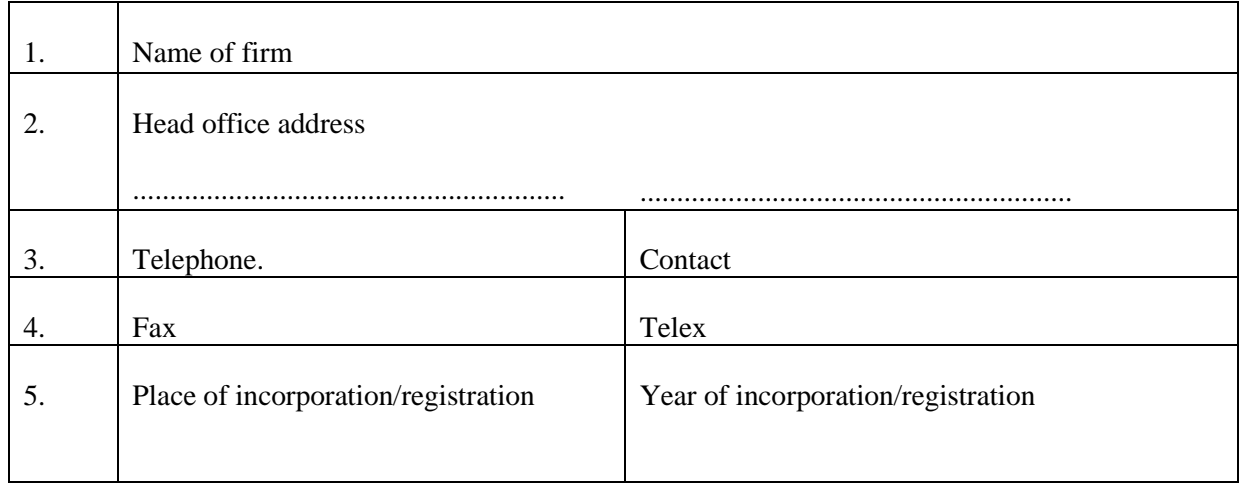

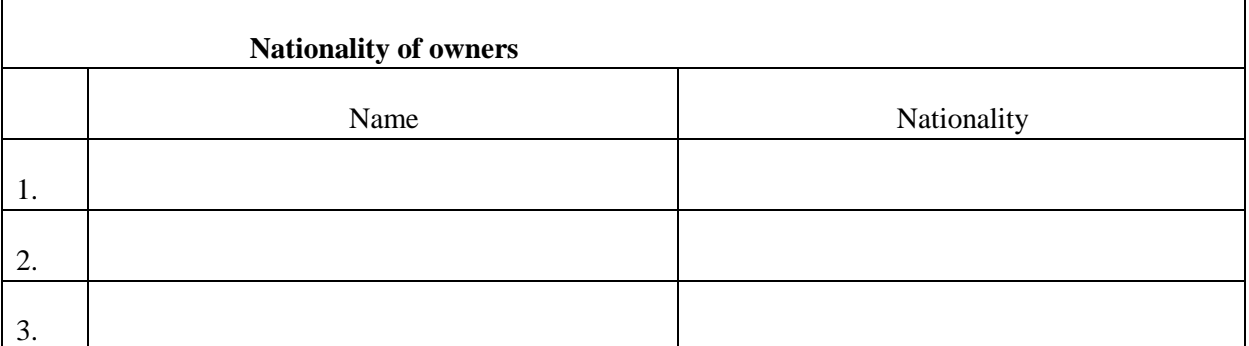

#### **2.0 Capability Statement**

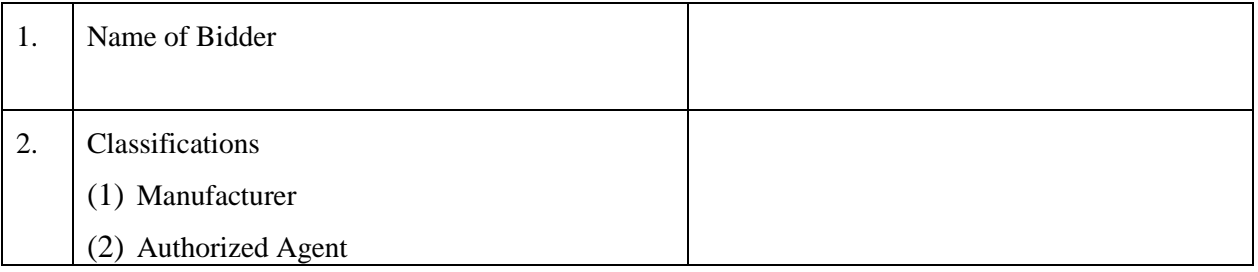

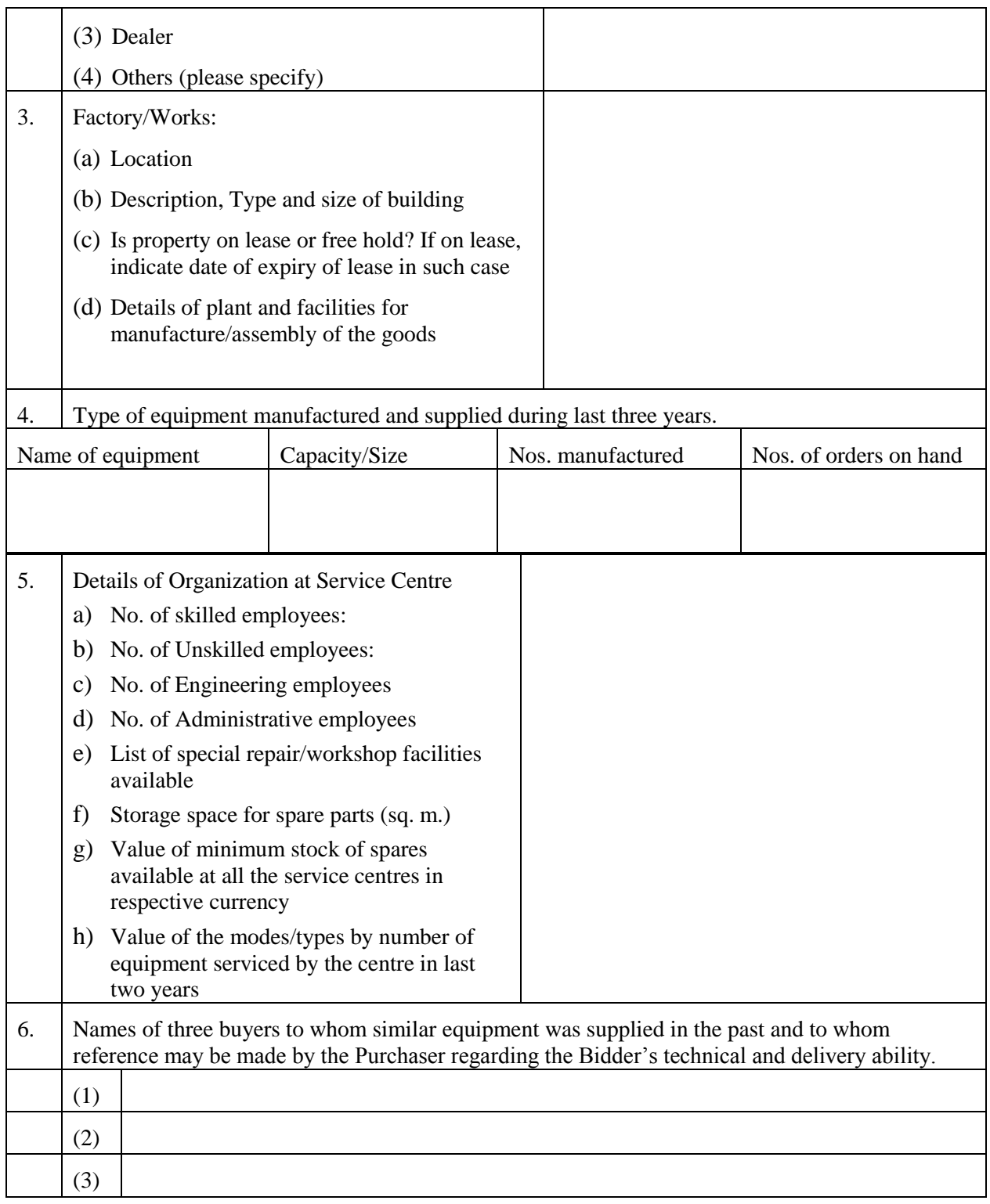

#### **3.0 Banker Information**

#### Name of Bidder:

Bidders shall provide financial information to demonstrate that they meet the requirements stated in the Instructions to Bidders. Each Bidder must fill in this form. If necessary, use separate sheets to provide complete banker information.

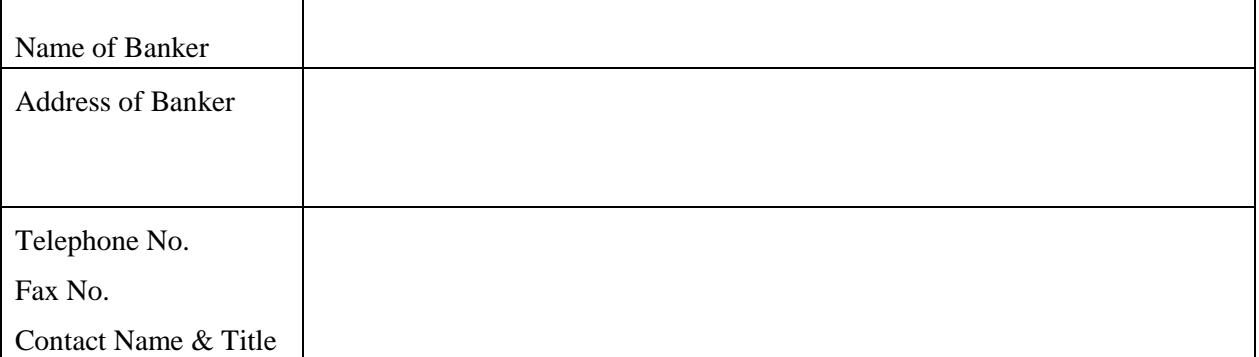

Summarise actual assets and liabilities in Indian Rupees for the previous three years. Based upon known commitments, summarise projected assets and liabilities in Indian Rupees for the next three years.

#### **4.0 Litigation History**

Name of Bidder

Bidders should provide information on any history of litigation or arbitration resulting from Contracts executed in the last five years or currently under execution.

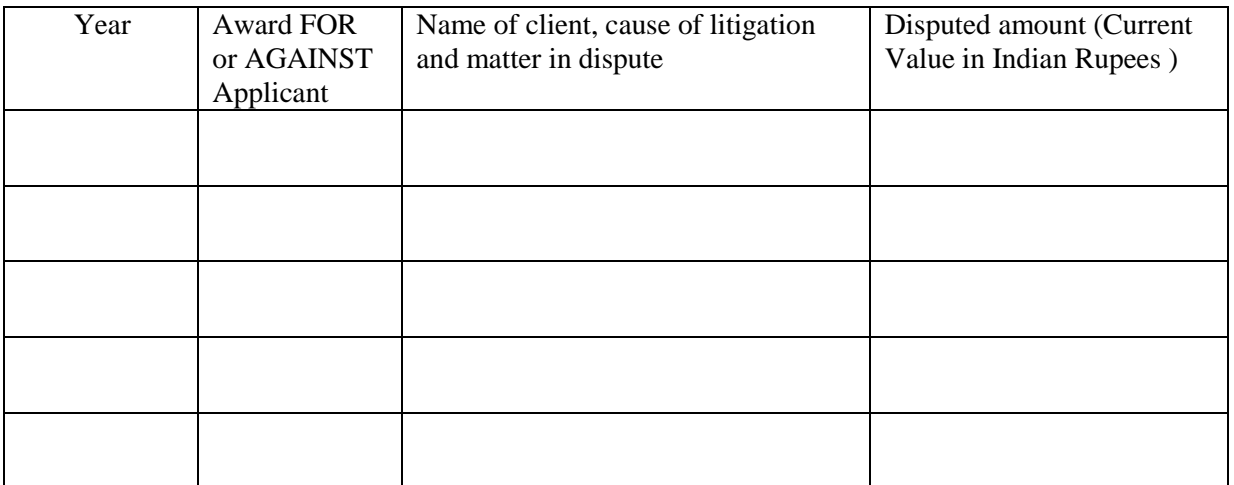

#### **5.0 Performance Statement (for a period of last three years for all the type of items offered)**

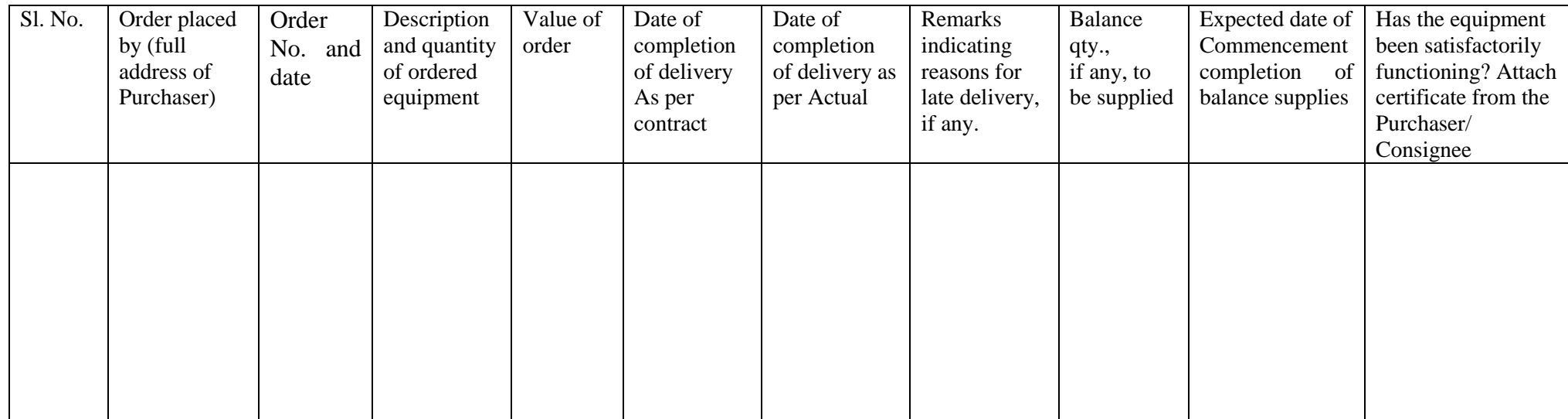

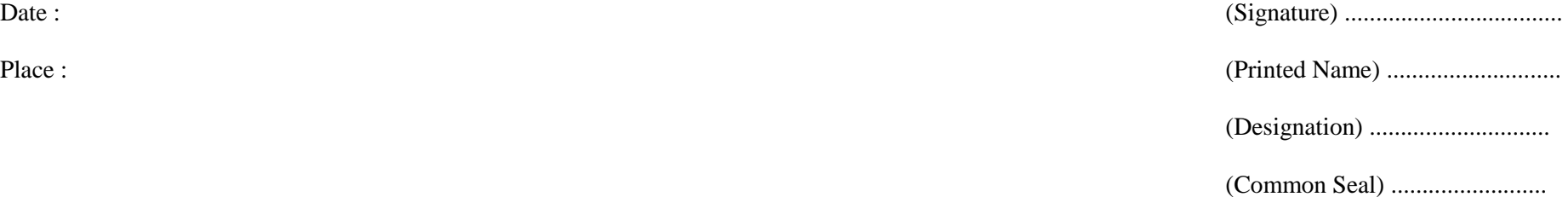

#### **6.0 Details of Service Support**

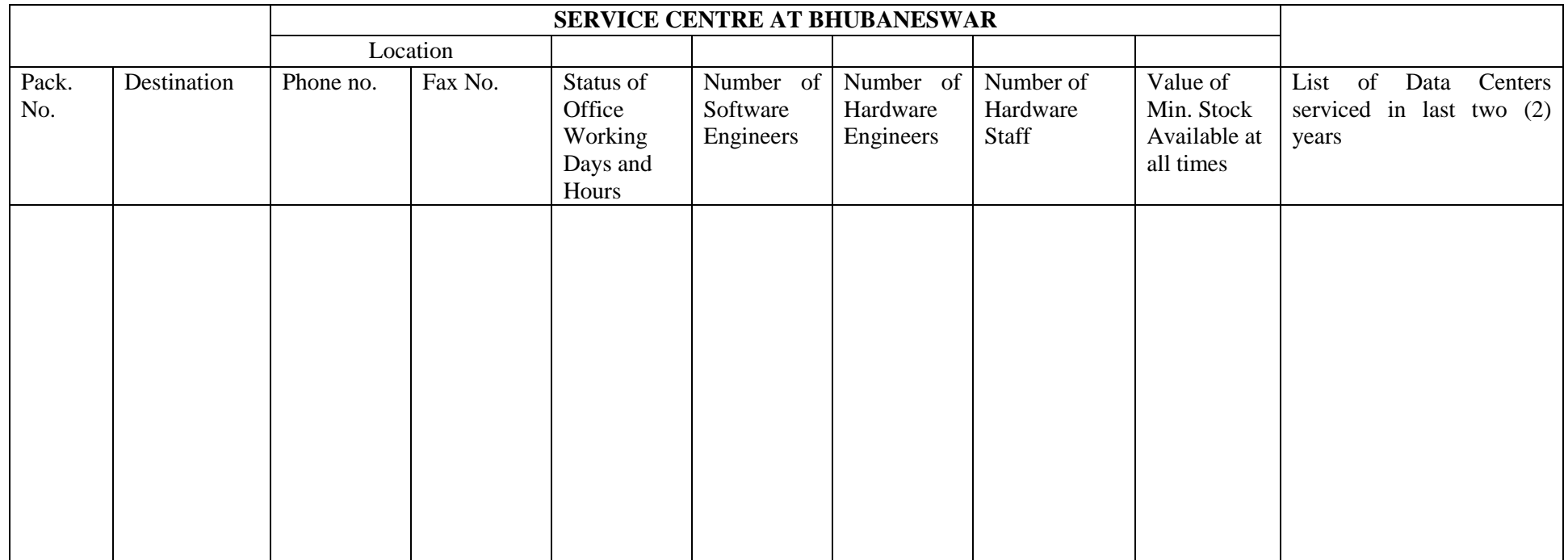

Date : (Signature) ...................................

Place : (Printed Name) ............................

(Designation) .............................

(Common Seal) .........................

### Procurement of IT H/W, S/W

#### **(DEVIATIONS AND ALTERNATIVES)**

The Bidder shall item wise any alternatives and deviations from the bid document included in his Bid. Each item shall be listed below with the following information:

Any proposal in this section will be applicable only for the bidders whose Bid will be substantially responsive in accordance with **"Instructions to Bidders"**.

A Bid determined as not substantially responsive will be rejected and may not subsequently be made responsive by the Bidder by correction of the non-conformity.

- 1. Reference Clause in the bid document.
- 2. Detailed description of the alternative or deviation.
- 3. Reason for the change.
- 4. The change in bid price if the alternative or deviation is withdrawn and the bidder conforms to the specifications.

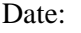

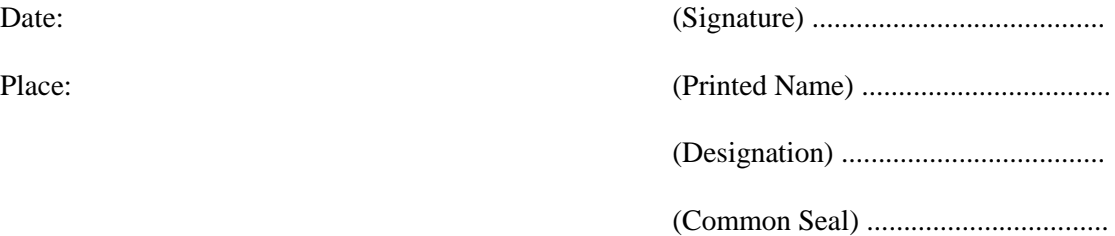

### Procurement of IT H/W,S/W

#### **(FORM OF CERTIFICATE OF ORIGIN AND ELIGIBILITY)**

#### **Bidder's Name & Address**

I (We) hereby certify that the equipment and materials to be supplied are produced in ........................, an Eligible Source Country.

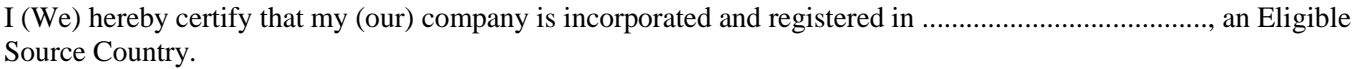

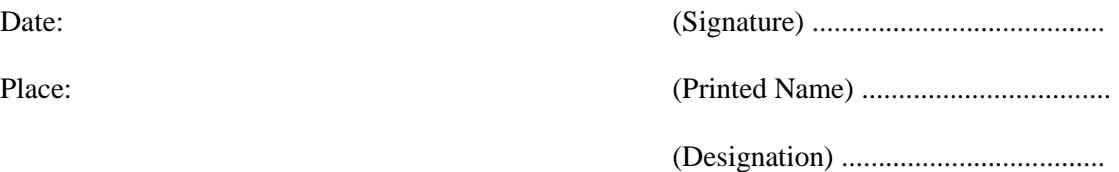

(Common Seal) .................................

N.B : TO be signed and the scanned copy to be uploaded

#### SCHEDULE – I

#### PROFORMA FOR COMPOSITE BANK GUARANTEE FOR SECURITY DEPOSIT, PAYMENT AND PERFORMANCE

This Guarantee Bond is executed this ………..day of ………….. 200\_ by us the ……………(Bank) at …………………. P.O. …………………. P.S………………… Dist……………… State ………………….

WHEREAS THE ODISHA POWER TRANSMISSION CORPORATION LTD., a corporate body constituted under the Company Act, 1956 (herein after called "the OPTCL") has placed orders No……………Dt……………(hereinafter called "The Contract) on M/s……………. (hereinafter called "The Contractor") for supply, install, testing and commissioning of the ………………… AND

WHEREAS the Contractor has agreed to supply, install, testing and commissioning of ……………… at the OPTCL in terms of the said contract, AND

WHEREAS the OPTCL has agreed (1) to exempt the contractor from making payment of security, (2) to release 100% payment of the cost of materials as per the said agreement and (3) to exempt from performance guarantee on furnishing by the Contractor to the OPTCL a Composite Bank Guarantee of 10% (ten percent) of the contract value in force of the said contract.

NOW THEREFORE in consideration of the OPTCL having agreed (1) to exempt the contractor from making payment of security (2) releasing 100% payment to the contractor and (3) to exempt from furnishing performance guarantee in terms of the said contract as aforesaid, we, the …………(Bank) (hereinafter referred to as "the Bank") do hereby undertake to pay to the OPTCL an amount not exceeding Rs………(Rupees ……………………) against any loss or damage caused to or suffered by or would be caused to or suffered by the OPTCL by reason of any breach by the said contractor of any of the terms and conditions contained in the said contract.

(2) We (the Bank………) do hereby undertake to pay the amounts due and payable under this guarantee without any demur, merely on a demand from the OPTCL stating that the amount claimed is due by way of loss or damage caused to or suffered by the OPTCL by reason of any breach by the said Contractor of any of the terms or conditions contained in the said contract or by reason of the Contractor"s failure to perform the said contract. Any such demand made on the Bank shall be conclusive as regards the amount due and payable by the Bank under this guarantee. However, our liability under this guarantee shall be restricted to an amount not exceeding Rs……(Rupees……………….).

(3) We (the Bank…….) also undertake to pay to the OPTCL any money so demanded not withstanding any dispute or disputes raised by the Contractor in any suit or proceeding instituted / pending before any court or tribunal relating thereto our liability under this present being absolute and unequivocal.

The payment so made by us under this bond shall be a valid discharge of our liability for payment there under and the contractor (s) shall have no claim against us for making such payment.

(4) We (the Bank………) further agree that the guarantee herein contained shall remain in full force and effect during the period that would be taken for the performance of the said contract and that it shall continue to be so enforceable till all the dues of the OPTCL under or by virtue of the said contract have been fully paid and its claims satisfied or discharged or till Chairman-cum-Managing Director, ODISHA Power Transmission Corporation Limited or his nominee certifies that the terms and conditions

of the said contract have been fully and properly carried out by the said Contractor and accordingly discharges this guarantee.

Unless a demand or claim under this guarantee is made on us in writing on or before the we shall be discharged from all liability under this guarantee thereafter.

(5) We (the Bank……..) further agree that the OPTCL shall have the fullest liberty without our consent and without affecting in any manner our obligations hereunder to vary any of the terms and conditions of the saidagreement or to extend time of performance by the said Contractor(s) and we shall not be relieved from our liability by reason of any such variations or extension being granted to the said Contractor or for any forbearance, act or omission on the part of the OPTCL or any indulgence by the OPTCL to the said contractor (s) or by any such matter or thing whatsoever which under the law relating to sureties would but for this provisions have effect of so relieving us.

(6) This guarantee will not be discharged due to the change in the name, style and constitution of the Bank and the contractor.

(7) We (the Bank……….) lastly undertake not to revoke this guarantee during its currency except with the previous consent of the OPTCL in writing.

#### **(8) We (the Bank……….) further agree that this guarantee shall also be invokable at our place of business at Bhubaneswar in the state of ODISHA.**

Dated at ………….. the …………. day of …………. Two thousand ……………

For <u>metric and</u> (indicate the name of the Bank)

**Witness:**

1. 2.

NOTE FOR TENDERERS :

- The B.G. is to be furnished in Non-judicial Stamp paper of Rs.50/- as applicable as per ODISHA Stamp Duty Act. from any Nationalized Bank.
- The stamp paper must be purchased in the name of the Bank issuing BG.

#### **Tentative LIST OF CONSIGNEE**

#### **A. Hardware**

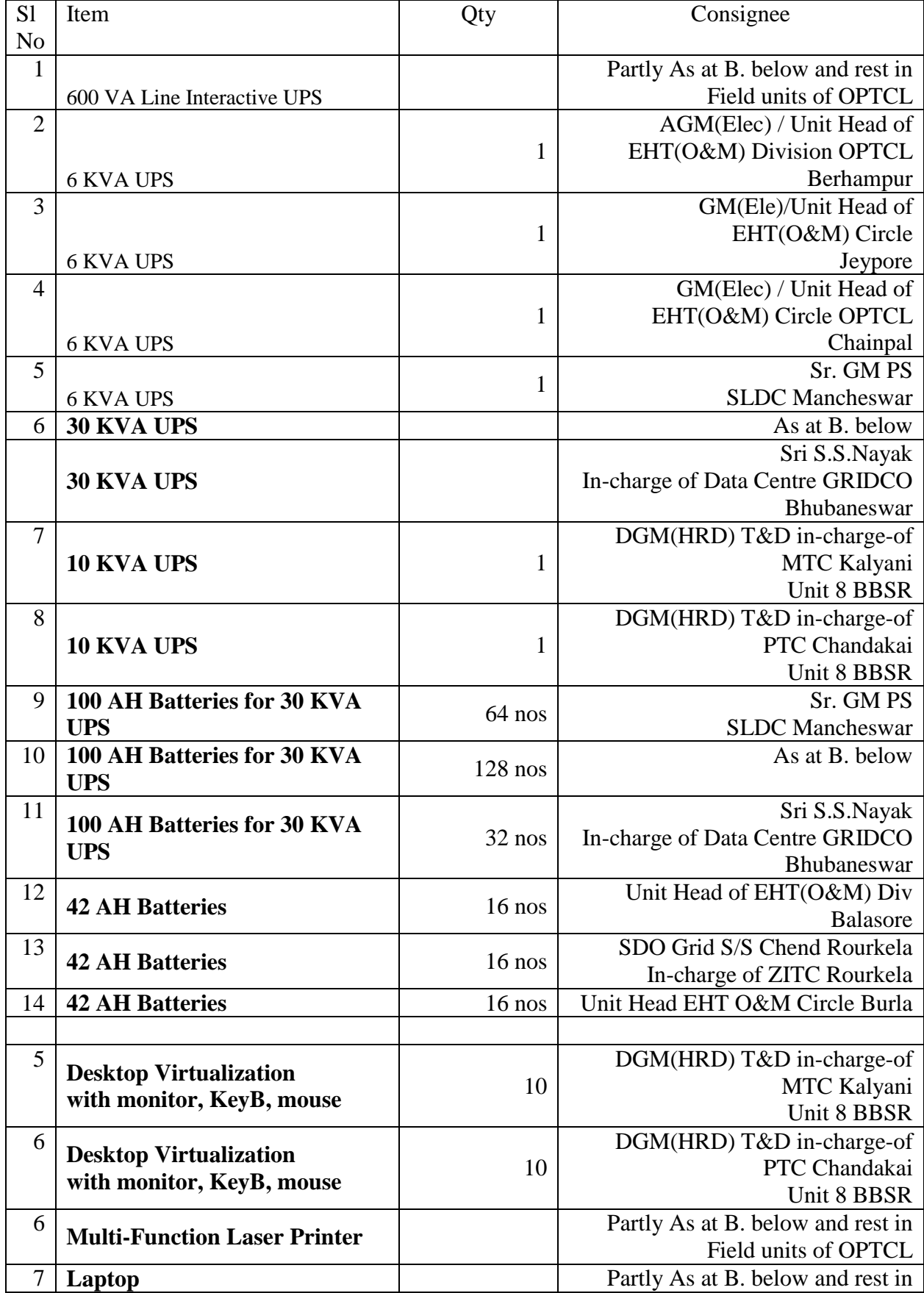

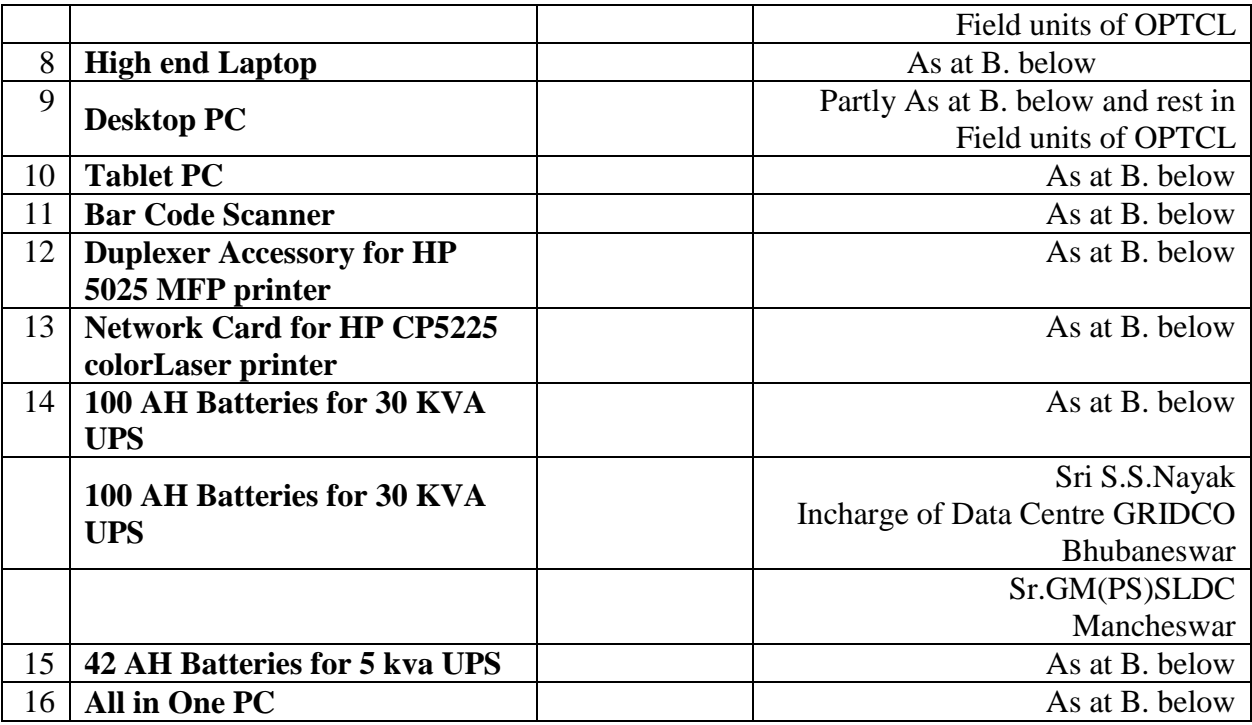

# B. Software

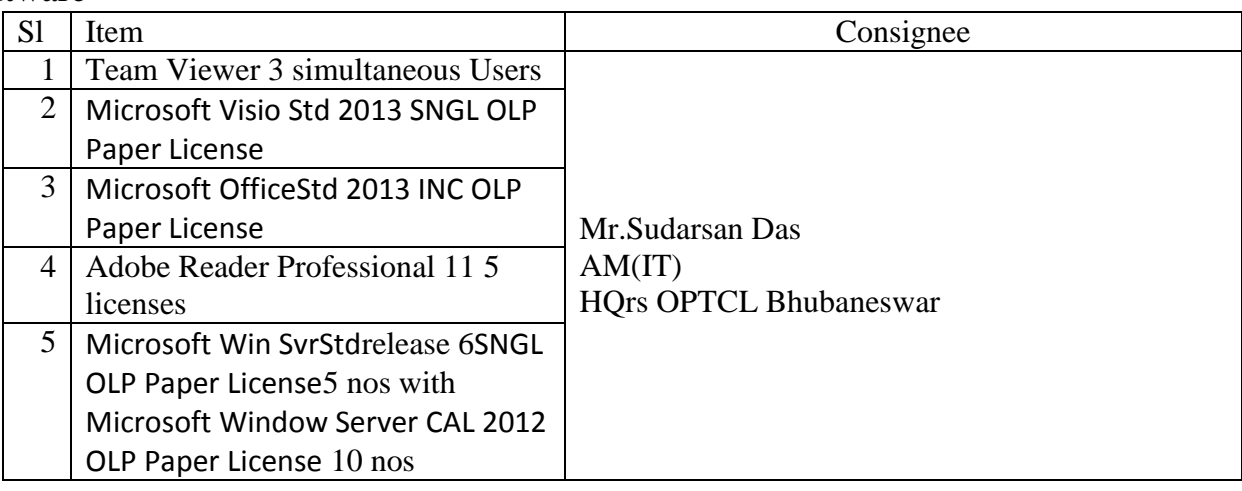